# INEIGHT®

Master Data – Employees Integration Specification

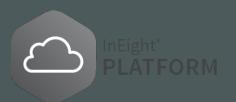

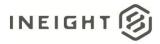

## Changelog

This changelog contains only significant or other notable changes to the document revision. Editorial or minor changes that do not affect the context of the document are not included in the changelog.

| Rev  | Date         | Description                                                                                                    |
|------|--------------|----------------------------------------------------------------------------------------------------|
| 2.0  | 06-JUNE-2019 | Copied from original template<br>Added draft data for Employees_Patch<br>Published revision.                                                                                                    |
| 3.0  | 02-OCT-2019  | Updated information for Employee_Patch<br>Added Employees_Get<br>Modified multiple descriptions of Employee fields for clarity.<br>Updated <u>Employees (Post)</u> , <u>Employees (Patch)</u> , <u>Employees (Get)</u> . Deprecated<br>EmailAddress, WorkPhoneNumber, WorkCellPhoneNumber, DateFormat,<br>DecimalFormat fields.<br>Published revision.                         |
| 4.0  | 15-SEP-2020  | Updated UoMName in <u>Crafts</u> and <u>Employees (Post)</u> field descriptions. Field accepts<br>either the Name or SourceSystemId of a valid UOM record.<br>Added note in Union Payroll Indicators <u>Sample JSON</u> .<br>Deprecated Language field from <u>Employees (Post)</u> , <u>Employees (Patch)</u> , <u>Employees (Get)</u> .<br>Published revision (Release 20.5) |
| 5.0  | 29-JAN-2021  | Added integrations for <u>Contacts (Import)</u> and <u>Contacts (Get)</u> .<br>Added new integration for <u>Operational Resources</u> .<br>Published revision (Release 20.11).                                                                                                    |
| 6.0  | 03-APR-2021  | Added integrations for <u>Markets (Import)</u> and <u>Markets (Get)</u> .<br>Published revision (Release 21.3).                                                                                                    |
| 7.0  | 06-JAN-2022  | Updated to include integrations for <u>UOM</u> , <u>General Ledger</u> , <u>Incoterms</u> , and <u>Payment</u><br><u>Terms</u> .<br>Published revision (Release 21.12).                                                                                                    |
| 8.0  | 11-MAY-2022  | Added VendorAddresses array and associated fields to <u>Vendors</u> .<br>Published revision (Release 22.2).                                                                                                    |
| 9.0  | 12-JUL-2022  | Added Status field to <u>Vendors</u> .<br>Published revision (Release 22.4).                                                                                                    |
| 10.0 | 29-SEP-2023  | Reviewed and update document for clarification.<br>Published revision (Release 23.8).                                                                                                    |
| 11.0 | 07-OCT-2024  | Deleted IsActive field and added Status field in <u>General Ledger</u> , <u>Incoterms</u> , and<br><u>Payment Terms</u> .<br>Updated APIM Name to match what is shown in APIM.<br>Published revision (Release 24.9).                                                                                                    |
| 12.0 | 29-MAY-2025  | Updated Error messages, Fields, and Field descriptions sections for Trades, Crafts, Vendors, Employees (POST), Contacts, General Ledger, Incoterms, and Payment Terms.                                                                                                    |

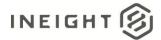

## Contents

| Overview1                      |
|--------------------------------|
| Integrations in This Document  |
| Relationships and Dependencies |
| Employee or User               |
| Employees, Trades, and Crafts3 |
| Vendors 5                      |
| Unions                         |
| Union Payroll Indicators       |
| Accounting Ledger              |
| Incoterms                      |
| Payment Terms                  |
| Prerequisites                  |
| Units of Measure and Currency  |
| Payroll Indicators             |
| Trades                         |
| Fields                         |
| Field Descriptions             |
| Error Messages                 |
| Sample JSON                    |
| Verification                   |
| Crafts                         |
| Fields                         |
| Field Descriptions             |
| Error Messages                 |
| Sample JSON                    |
| Verification                   |
| Vendors                        |
| Fields                         |
| Field Descriptions             |
| Error Messages                 |

# 

#### Master Data – Employees Integration Specification

| Sample JSON              |
|--------------------------|
| Verification             |
| Unions                   |
| Fields                   |
| Field Descriptions       |
| Error Messages           |
| Sample JSON 27           |
| Verification             |
| Union Payroll Indicators |
| Fields                   |
| Field Descriptions       |
| Error Messages           |
| Sample JSON              |
| Employees (Post)         |
| Fields                   |
| Field Descriptions       |
| Error Messages           |
| Sample JSON              |
| Verification             |
| Employees (Patch)        |
| Fields                   |
| Field Descriptions       |
| Sample JSON              |
| Verification             |
| Employees (Get) 41       |
| Supported Filters        |
| Fields                   |
| Field Descriptions       |
| Sample JSON              |
| Verification             |
| Contacts                 |

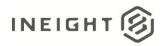

|   | Contacts (Import)  | . 44 |
|---|--------------------|------|
|   | Contacts (Get)     | . 44 |
|   | Fields             | . 45 |
|   | Field Descriptions | . 45 |
|   | Error Messages     | . 46 |
|   | Sample JSON        | . 47 |
|   | Verification       | . 48 |
| N | Aarkets            | . 49 |
|   | Markets (Import)   | . 49 |
|   | Markets (Get)      | . 49 |
|   | Fields             | . 50 |
|   | Field Descriptions | . 50 |
|   | Sample JSON        | . 50 |
|   | Verification       | . 51 |
| С | Currencies         | . 52 |
|   | Currencies (Get)   | . 52 |
|   | Fields             | . 52 |
|   | Field Descriptions | . 52 |
|   | Sample JSON        | . 53 |
|   | Verification       | . 53 |
| U | Inits of Measure   | . 55 |
|   | UOMs (Get)         | . 55 |
|   | Fields             | . 55 |
|   | Descriptions       | . 55 |
|   | Sample JSON        | . 56 |
|   | Verification       | . 57 |
| G | Seneral Ledger     |      |
|   | Fields             |      |
|   | Field Descriptions |      |
|   | Error Messages     |      |
|   | Sample JSON        |      |
|   |                    |      |

# INEIGHT 🛞

#### Master Data – Employees Integration Specification

| Verification       | 60 |
|--------------------|----|
| Incoterms          | 61 |
| Fields             | 61 |
| Field Descriptions | 61 |
| Error Messages     |    |
| Sample JSON        | 63 |
| Verification       | 63 |
| Payment Terms      |    |
| Fields             |    |
| Field Descriptions |    |
| Error Messages     | 65 |
| Sample JSON        |    |
| Verification       |    |

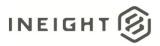

# Overview

# **Integrations in This Document**

| Integration              | Description                                                                                                    |
|--------------------------|----------------------------------------------------------------------------------------------------|
| Trades                   | The Trades Integration allows InEight customers to provide a complete list of trades or individual records as maintenance of the master list. Trades are the top tier of the Employee hierarchy (Trade > Craft > Employee) and are used to filter for either a craft or specific employee resources.                                                                                                    |
| Crafts                   | The Crafts Integration allows InEight customers to provide a complete list of crafts or individual records as maintenance of the master list. Crafts are the middle tier of the Employee hierarchy (Trade > Craft > Employee) and are used to assign general categories of resources that may be needed on a Work Plan or to filter on specific employee resources.                                                                                                    |
| Vendors                  | The Vendors (Import) integration allows customers to maintain a master list of all the<br>Vendors that can be used in any Project.<br>The Vendors (Get) integration provides the full list of Vendors available for use within the<br>customer environment.                                                                                                    |
| Unions                   | This integration allows a customer to maintain a master list of Unions in InEight. Unions can be associated with Employees and Crafts at either the Account (all projects), or specified Project levels. These associations can be created and maintained either in their own (separate) integrations, or through the InEight UI.                                                                                                    |
| Union Payroll Indicators | This integration allows an external system to maintain an association of specific Payroll<br>Indicators created in InEight Plan to a Union and/or a specific Employee. This determines<br>what Payroll Indicators are valid by a given Union or specific Employee, utilized in Time<br>Center.                                                                                                    |
| Employees (Post)         | This integration allows InEight customers to provide a list of all employee resources for their entire organization, and to maintain the list as employees are hired, terminated, or details of their employment change.                                                                                                    |
| Employees (Patch)        | Provides a method to update Employee records without providing details for all fields. Only<br>the unique record identifier and the specific fields that should be updated will need to be<br>provided.<br>This integration is useful when there is specific content of Employee records in InEight that<br>are not managed by a customer's HR or ERP system. For example, if Employee PINs are<br>solely managed in InEight and updating an entire Employee record using the Employees<br>(Post) integration will cause an existing PIN to be nulled, the Employee Patch integration<br>can be used to update only specific parts of Employee records and leave the InEight<br>managed PIN intact. |
| Employees (Get)          | This integration provides all Employee records created in InEight for use in any project.                                                                                                    |
| Contacts                 | These integrations allow a customer to import and export information for their master list<br>of contacts from their internal systems into the InEight cloud platform and from the InEight<br>system to external systems. The integrations allow customers to create and maintain their<br>master list of contacts, which are used for various business functions in multiple InEight<br>cloud applications.                                                                                                    |

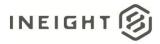

| Integration     | Description                                                                                                    |  |  |  |  |  |
|-----------------|----------------------------------------------------------------------------------------------------|--|--|--|--|--|
| Markets         | These integrations allow a customer to import and export information for their master list<br>of markets from their internal systems into the InEight cloud platform and from the InEight<br>system to external systems. The integrations allow customers to create and maintain their<br>master list of markets, which are used for various business functions in multiple InEight<br>cloud applications. |  |  |  |  |  |
| Currencies      | Provides the full list of currencies available for use within the customer environment.                                                                                                    |  |  |  |  |  |
| Unit of Measure | Provides the full list of the units of measure available for use within the customer environment.                                                                                                    |  |  |  |  |  |
| General Ledger  | This integration allows a customer to import general ledger accounts/records that are used to track and record financial transactions.                                                                                                    |  |  |  |  |  |
| Incoterms       | This integration allows a customer to import Incoterms <sup>®</sup> values for sale of goods in international transactions.                                                                                                    |  |  |  |  |  |
| Payment Terms   | This integration allows a customer to import payment terms, which determine when a vendor must be paid, period between payments, discounts when applicable, any exceptions, etc.                                                                                                    |  |  |  |  |  |

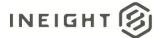

## **Relationships and Dependencies**

#### **Employee or User**

Within the system, anyone can be a user, an employee, or both a user and an employee. Employees are resources in the InEight system that are listed as operational resources and can be assigned to work packages, daily plans, or weekly timesheets. For example, when creating a daily plan in the Plan application an employee can be assigned to work items and time can be recorded for them. Users are different from employees in that they have specific login credentials and are licensed to utilize functionality within InEight applications. Users who do not also have an associated Employee record are not resources in InEight and cannot be assigned to work items.

#### **Employees, Trades, and Crafts**

In the InEight system, employees can be categorized by the type of work they perform (trade) and their proficiency level for that work (craft). This categorization is hierarchical and only allows 1:1 assignments of trade to craft, and craft to employee. The table shows examples of the relationships between trades and crafts.

| Trade              | Craft                                                                                                    |
|--------------------|----------------------------------------------------------------------------------------------------|
| Carpenter          | <ul> <li>Journeyman Carpenter</li> <li>Carpenter I</li> <li>Carpenter II</li> <li>Apprentice Carpenter</li> </ul> |
| Pipefitter         | <ul><li>Journey Pipefitter</li><li>Pipefitter II</li></ul>                                                        |
| Equipment Operator | <ul> <li>Class II Operator</li> <li>Crane Operator</li> <li>Bulldozer Operator</li> </ul>                         |
| Steelworker        | <ul> <li>Apprentice Steelworker</li> <li>Steelworker III</li> <li>Master Steelworker</li> </ul>                   |

To support the hierarchy, trades must be present before crafts, and crafts must be present before employees. Unions and vendors are optional associations to employees, but also must be present prior to employees to create the association through integration.

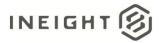

Import trades into the cloud platform using the API Upsert Trades, or manually create them through the Operational Resources UI.

|                     |               |       |           |           |      |                   |               | _  | 8 6 |
|---------------------|---------------|-------|-----------|-----------|------|-------------------|---------------|----|-----|
|                     |               |       | EMPLOYEES | EQUIPMENT |      | MATERIALS         |               |    |     |
| • 🖻 🖄               |               |       |           |           |      |                   | View as panel | C7 | ()  |
| Employee ID 🕇       | Employee name | Trade | Craft     | UoM       | ÷ Er | mployee State (j) |               |    |     |
| <b>≰</b> ₀ 00000001 |               | IW    | IWJS      | Hour      | Ac   | ctive             |               |    |     |
| <b>≰</b> ₀ 00000002 |               | IW    | IWJS      | Hour      | Ad   | ctive             |               |    |     |
| <b>≰</b> ₀ 00000003 |               | LA    | LAJM      | Hour      | Ad   | ctive             |               |    |     |
| <b>≰</b> ₀ 00240370 |               | IW    | IWJS      | Hour      | Ad   | ctive             |               |    |     |
| <b>≰</b> ₀ 00240641 |               | IW    | IWJS      | Hour      | Ac   | ctive             |               |    |     |
| <b>≰</b> ₀ 00364112 |               | LA    | LAJM      | Hour      | Ac   | ctive             |               |    |     |
| 🕵 IN8-10010         |               | IW    | IWJS      | Hour      | Ac   | ctive             |               |    |     |
| ≰, IN8-10011        |               | IW    | IWJS      | Hour      | Ac   | ctive             |               |    |     |
| ≰. IN8-10012        |               | LA    | LAJM      | Hour      | Ac   | ctive             |               |    |     |
| 📌 IN8-10013         |               | IW    | IWJS      | Hour      | Ac   | ctive             |               |    |     |
| ≰n IN8-10014        |               | IW    | IWJS      | Hour      | Ac   | ctive             |               |    |     |
| ≰n IN8-10015        |               | LA    | LAJM      | Hour      | Ac   | ctive             |               |    |     |
| ≰, IN8-10016        |               | LA    | LAJM      | Hour      | Ac   | ctive             |               |    |     |
| ≰n IN8-10017        |               | IW    | IWJS      | Hour      | Ac   | ctive             |               |    |     |
| ≰n IN8-10018        |               | IW    | IWJS      | Hour      | A    | ctive             |               |    |     |
| ≰n IN8-10019        |               | LA    | LAJM      | Hour      | A    | ctive             |               |    |     |
| ≰n IN8-10020        |               | LA    | LAJM      | Hour      | A    | ctive             |               |    |     |
| ≰n IN8-10021        |               | LA    | LAJM      | Hour      | A    | ctive             |               |    |     |
| ≰n IN8-10022        |               | LA    | LAJM      | Hour      | A    | ctive             |               |    |     |
| ≰n IN8-10023        |               | LA    | LAJM      | Hour      | A    | ctive             |               |    |     |
| ≰n IN8-10024        |               | LA    | LAJM      | Hour      | Ac   | ctive             |               |    |     |
| ≰. IN8-10025        |               | LA    | LAJM      | Hour      | A    | ctive             |               |    |     |
| ≰n IN8-10026        |               | LA    | LAJM      | Hour      | Ac   | ctive             |               |    |     |
| 🖈 Siva              |               | IW    | IWJS      | Hour      | A    | ctive             |               |    |     |

#### Operational resources (Trade) view in resource library

Import all the crafts and associate them to their respective trades in the cloud platform using the API Upsert Crafts, or manually create crafts in the Operational Resources UI.

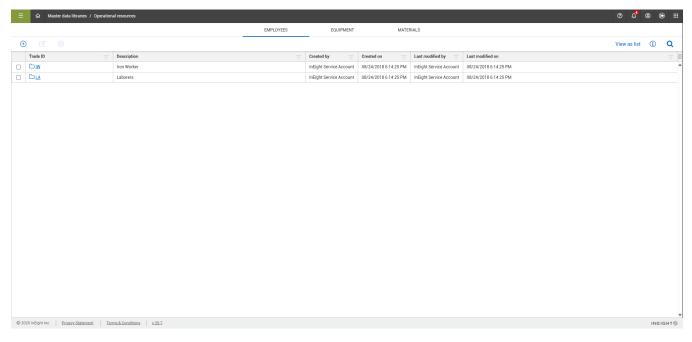

#### Operational resources (Craft) view in resource library

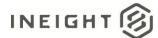

#### Vendors

Individual employee records can optionally be associated to a Vendor. When this association exists, a user (also associated to a vendor) creating a work plan can only select employees for assignment that match their vendor code.

Vendors can also be assigned to a craft. Like employees, when this association exists, users creating work plans can only use crafts that match the user's vendor code.

Import the vendor list using API Upsert Vendors, or manually create vendors in the Resource Library UI.

|   |          |                                       |                | VENDORS VENDOR TYPES |                          |         |                                   |                              |                  |        |  |
|---|----------|---------------------------------------|----------------|----------------------|--------------------------|---------|-----------------------------------|------------------------------|------------------|--------|--|
| ŧ |          |                                       |                |                      |                          |         | C <sup>1</sup>                    | 7 🛈                          | Q                |        |  |
|   | ID       | Name                                  | Alternate name | Туре                 | Country / Region         | State   | Example Engineer                  |                              | $\times$         |        |  |
|   | <b>T</b> | T                                     | <b>T</b>       | Ţ                    | <b>T</b>                 |         | Example Engineer                  |                              |                  |        |  |
|   | 20100201 | Architectural Designs, Inc            |                |                      | United States Of America | Arizona | ID                                | 20100206                     |                  |        |  |
|   | 20100202 | Arizona Department of Transportation. |                |                      | United States Of America | Arizona | Alternate name                    | 20100200                     |                  |        |  |
|   | 20100203 | BA Blacktop.                          |                |                      | United States Of America | Arizona | Type<br>Vendor tax ID             | 20100206<br>Available        |                  |        |  |
|   | 20100204 | Bayhill Contracting.                  |                |                      | United States Of America | Arizona | Vendor tax jurisdiction           |                              |                  |        |  |
|   | 20100205 | Example Architect.                    |                |                      | United States Of America | Arizona | Status                            |                              |                  |        |  |
|   | 20100206 | Example Engineer.                     |                |                      | United States Of America | Arizona | Default currency                  |                              |                  |        |  |
|   | 20100207 | Example Owner.                        |                |                      | United States Of America | Arizona | Default payment terms             |                              |                  |        |  |
|   | 20100208 | Example Prime Contractor 1.           |                |                      | United States Of America | Arizona | Default incoterms                 |                              |                  |        |  |
|   | 20100209 | Example Prime Contractor 2.           |                |                      | United States Of America | Arizona | Default incoterms location        | Destination                  |                  |        |  |
|   | 20100210 | Example Prime Contractor 3.           |                |                      | United States Of America | Arizona | Primary address                   |                              |                  |        |  |
|   | 20100211 | Example Sub #1.                       |                |                      | United States Of America | Arizona | Country / Region                  | United States (              |                  |        |  |
|   | 20100212 | Example Sub #3.                       |                |                      | United States Of America | Arizona | Address 1<br>Address 2            | 200 First Street<br>Hometown | 200 First Street | t Suit |  |
|   | 20100213 | Example Sub #5 MBE.                   |                |                      | United States Of America | Arizona | City                              |                              |                  |        |  |
|   | 20100214 | Example Sub #6 WBE.                   |                |                      | United States Of America | Arizona | State                             | Arizona<br>889002            |                  |        |  |
|   | 20100215 | Example Sub #7.                       |                |                      | United States Of America | Arizona | Postal / Zip code<br>Phone number | 111-121-2121                 |                  |        |  |
|   | 20100216 | Example Sub #8.                       |                |                      | United States Of America | Arizona | Fax number                        | 222-222-3333                 |                  |        |  |
|   | 20100217 | Example Sub #9.                       |                |                      | United States Of America | Arizona | Remit to address                  |                              |                  |        |  |
|   | 20100218 | Example Vendor 1.                     |                |                      | United States Of America | Arizona | Country / Region                  |                              |                  |        |  |
|   | 20100219 | Example Vendor 2.                     |                |                      | United States Of America | Arizona | Address 1                         |                              |                  |        |  |
|   | 20100220 | Example Vendor 3.                     |                |                      | United States Of America | Arizona | Address 2                         |                              |                  |        |  |
|   | 20100221 | Example Vendor 4 DBE                  |                |                      | United States Of America | Arizona | City<br>State                     |                              |                  |        |  |
|   | 20100222 | Example Vendor 5 MBE.                 |                |                      | United States Of America | Arizona | Postal / Zip code                 |                              |                  |        |  |

#### Vendors view in resource library

#### Unions

Individual Employee records can be optionally associated to a union. This association drives the default assignment of a union for the employee within projects and estimated hourly pay based on Craft records assigned to a union.

When an employee is assigned to a union, their craft assignment must also be assigned to the same union, otherwise the craft cannot be assigned to the employee. Unions can also be assigned to a craft. This association limits the use of that craft to the union it was assigned.

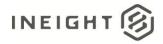

#### **Union Payroll Indicators**

Payroll indicators provide optional encoding that can be used by a payroll system to identify attendance, premiums, and extra pay. Specific payroll indicators that have been pre-defined can be directly associated to a union and/or an employee. In both cases, the association limits which indicators can be used on a Daily Plan at the intersection of an employee and a time record for the day. When associated to a union, the limitation is based on the union to which the employee is assigned. When associated directly to the employee, the limitation is based on the direct assignment although, you can assign payroll indicators to the employee at the project level.

Currently, there is nowhere in the UI to make the assignment of payroll indicators to unions, so it must be done via the Upsert UnionPayrollIndicators API. Without making these assignments, employees will have an error in Time Center whenever timecard records are submitted with extra pay or premiums assigned to them on a daily plan that are not listed on their employee or union record.

#### **Accounting Ledger**

A general ledger (GL) is a set of numbered accounts a business uses to keep track of its financial transactions and to prepare financial reports. A chart of accounts lists all the accounts in the general ledger, which can number in the thousands for a large business. Using this API, users can import their GL accounting records into the InEight cloud platform. The general ledger accounts are used on InEight Contract and InEight Control line items.

| ≡ | \Xi 🟠 Malter dela literatur / Lowerslandinger securate. |                                      |        |                                            |                                            |                                            |                |  |  |  |  |  |
|---|---------------------------------------------------------|--------------------------------------|--------|--------------------------------------------|--------------------------------------------|--------------------------------------------|----------------|--|--|--|--|--|
| C | ) 🖻 🛞                                                   |                                      |        |                                            |                                            |                                            | ) 🗊 O          |  |  |  |  |  |
|   | General ledger accounts                                 | General ledger description - EN      | State  | General ledger description - ES-MX         | General ledger description - FR-GA         | General ledger description - PT-BR         | General ledger |  |  |  |  |  |
|   | 501010                                                  | Consumption - Raw Materials          | Active | ES_Consumption - Raw Materials_ES          | FR_Consumption - Raw Materials_FR          | MP_Consumption - Raw Materials_MP          | NL_Consumption |  |  |  |  |  |
|   | 501030                                                  | Consumption - Quality Control        | Active | ES_Consumption - Quality ControLES         | FR_Consumption - Guality ControLFR         | MP_Concumption - Quality ControLMP         | NL_Consumption |  |  |  |  |  |
|   | 502020                                                  | Inv Rea-Gain/Loss Inventory Variance | Active | ES_Inv Res-Gain/Loss Inventory Variance_ES | FR_Inv Res-Gain/Loss Inventory Variance_FR | MP_Inv Res-Gain/Loss Inventory Variance_MP | NL_Inv Bes-Ga  |  |  |  |  |  |
|   | 502050                                                  | Inv Res-Receipt without PO           | Active | ES_inv Res-Receipt without PO_ES           | FR_Inv Res-Receipt without PO_FR           | MP_Inv Res-Receipt without PO_MP           | NL_Inv Res-Re  |  |  |  |  |  |
|   | 502120                                                  | Inv Chg-Scrapped Material            | Active | ES_Inv Chg-Scrapped Material_ES            | FR, Inv Chg-Scrapped Material, FR          | MP_Inv Chg-Scrapped Material_MP            | NL, Inv Chg-So |  |  |  |  |  |
|   | 510115                                                  | Labor-Additional Wages               | Active | ES_Labor-Additional Wager_ES               | FR_Labor-Additional Wages_FR               | MP_Labor-Additional Wages_MP               | N_Labor-Add    |  |  |  |  |  |
|   | 510250                                                  | Labor-Lump Sum Cost Moves            | Active | ES_Labor-Lump Sum Ceat Moves_ES            | FR_Labor-Lump Sum Cost Moves_FR            | MP_Labor-Lump Sum Cost Moves_MP            | NL_Labor-Lam   |  |  |  |  |  |
|   | 510335                                                  | Labor-Relocation Gross-up            | Active | ES_Labor-Relocation Gross-up_ES            | FR_Labor-Relocation Gross-up_FR            | MP_Labor-Relocation Gross-up_MP            | NL_Labor-Relo  |  |  |  |  |  |
|   | 511110                                                  | EE-Recruiting                        | Active | ES.EE-Recruiting.ES                        | FR_EC-Recruiting_FR                        | MP_EE-Recruiting_MP                        | NL.EE-Recruit  |  |  |  |  |  |
|   | 511140                                                  | EE-Moving Expense                    | Active | ES_EE-Moving Expense_ES                    | FR_EE-Moving Expense_FR                    | MP_EE-Moving Expense_MP                    | NL_EE-Moving   |  |  |  |  |  |
|   | 511150                                                  | EE-Temporary/Rental Housing          | Active | ES_EE-Temporary/Rental Housing_ES          | FR_EE-Temporary/Rental Housing_FR          | MP_EE-Temporary/Rental Housing_MP          | NL_EE-Tempor   |  |  |  |  |  |
|   | 511165                                                  | EE-Awards                            | Active | ES_EE-Awards_ES                            | FR_EC-Awards_FR                            | MP_EE-Awards_MP                            | NL_EE-Awards   |  |  |  |  |  |
|   | 511175                                                  | EE-Professional dues / certification | Active | ES_EE-Professional dues / certification_ES | FR_EE-Professional dues / certification_FR | MP_EE-Professional dues / certification_MP | NL_EE-Profess  |  |  |  |  |  |
|   | 511180                                                  | EE-Subscriptions                     | Active | ES_EE-Subscriptions_ES                     | FR_EE-Subscriptions_FR                     | MP_EE-Subscriptions_MP                     | NL_EE-Subscri  |  |  |  |  |  |
|   | 511210                                                  | Training-Consultants                 | Active | ES_Training-Consultants_ES                 | FR_Training-Consultants_FR                 | MP_Training-Consultants_MP                 | NL_Training-Co |  |  |  |  |  |
|   | 511215                                                  | Training-Materials                   | Active | ES_Training-Materials_ES                   | FR_Training-Materials_FR                   | MP_Training-Materials_MP                   | NL, Training-M |  |  |  |  |  |
|   | 511225                                                  | Training-Facility Meeting Space      | Active | ES_Training-Facility Meeting Space_ES      | FR_Training-Facility Meeting Space_FR      | MP_Training-Facility Meeting Space_MP      | NL_Training-Fa |  |  |  |  |  |
|   | 511310                                                  | Traval, Passeret/VIS4                | Active | PC Travel, Deconvert/VIR4 FR               | FB Travel_Document/UR4_FB                  | MD Travel. Deserver/VIR4 MD                | M. Treast-Day  |  |  |  |  |  |

#### Incoterms

The Incoterms<sup>®</sup> are a set of individual rules issued by the International Chamber of Commerce (ICC), which define the responsibilities of sellers and buyers for the sale of goods in international transactions. Of primary importance is that each Incoterms rule clarifies the tasks, costs, and risks to be borne by buyers and sellers in these transactions. Familiarizing yourself with Incoterms will help improve smoother transaction by clearly defining who is responsible for what and each step of the transaction. Using this API, users can import their IncoTerms rule records into the InEight cloud platform. The incoterms are used in InEight Contract to define the incoterms of each PO created through InEight Contract.

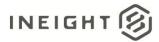

| ≡ | 🗧 Δ Materia dela Macana / Incatana |                                |         |                                         |                                        |                                      |                                            |  |  |  |  |  |
|---|------------------------------------|--------------------------------|---------|-----------------------------------------|----------------------------------------|--------------------------------------|--------------------------------------------|--|--|--|--|--|
| 0 | ) 🖻 🛞                              |                                |         |                                         |                                        |                                      | y 🗗 🔾                                      |  |  |  |  |  |
|   | Incoterms code                     | Incoterms description - EN     | State - | Incoterms description - ES-MX           | Incoterms description - FR-CA          | Incoterms description - PT-BR        | Incoterms description - NL-NL              |  |  |  |  |  |
|   | CFR                                | Coats and freight              | Active  | Costos y flete                          | Codt et fret                           | MP_Costs and freight_MP              | Kosten en vracht (CFR) **                  |  |  |  |  |  |
|   | CIF                                | Costs, insurance & freight     | Active  | Costos, seguro y flete                  | Colt, assurance et fret                | MP_Costs, insurance & freight_MP     | Kosten& verzekering en vracht (CIF)        |  |  |  |  |  |
|   | CIP                                | Carriage and insurance paid to | Active  | Transporte y seguro pagados hasta       | Port payé, aasurance comprise, jusqu'à | MP_Carriage and insurance paid to_MP | Vrachtvrij incluzief verzekering tot (CIP) |  |  |  |  |  |
|   | CPT                                | Carriage paid to               | Active  | Transporte pagado hasta                 | Port payé jusqu'à                      | MP_Carriage paid to.MP               | Vrachtvrij tot (CPT)                       |  |  |  |  |  |
|   | DAF                                | Delivered at frontier          | Active  | Entregado en la frontera                | Rendu à la frontière                   | MP_Delivered at frontier_MP          | Franco grens (DAF)                         |  |  |  |  |  |
|   | DAP                                | Delivered at Place             | Active  | Entregado en lugar                      | Rendu à l'emplacement de destination   | MP_Delivered at Place_MP             | Franco ter plaatse (DAP)                   |  |  |  |  |  |
|   | DAT                                | Delivered at Terminal          | Active  | Entregado en terminal                   | Rendu au terminal                      | MP_Delivered at Terminal_MP          | Franco terminal (DAT)                      |  |  |  |  |  |
|   | DOP                                | Delivered Duty Pald            | Active  | Entrega con derechos pagados            | Rendu droits acquittés                 | MP_Delivered Duty Paid_MP            | Pranco inclusief rechten (DDP)             |  |  |  |  |  |
|   | DOU                                | Delivered Duty Unpaid          | Active  | Entrega con derechos no pagados         | Rendu droits non acquittés             | MP_Delivered Duty Unpaid_MP          | Franco exclusief rechten (000)             |  |  |  |  |  |
|   | DEO                                | Delivered ex quay (duty paid)  | Active  | Entrega sobre muelle (derechos pagados) | Rendu à quai (droits acquittés)        | MP_Delivered ex quay (duty paid)_MP  | Franco of kade (DEQ)                       |  |  |  |  |  |
|   | DES                                | Delivered ex ship              | Active  | Entrega en buque                        | Hendu non déchargé                     | MP_Delivered ex ship_MP              | Franco at schip (DES)                      |  |  |  |  |  |
|   | EXW                                | Ex Works                       | Active  | En fábrica                              | Départ usine                           | MP_Ex Works_MP                       | Affabriek (EXW)                            |  |  |  |  |  |
|   | FAS                                | Free Nongside Ship             | Active  | Libre al costado del barco              | Franco le long du navire               | MP_Free Alongside Ship_MP            | Vrij langszij schip (FAS)                  |  |  |  |  |  |
|   | FCA                                | Free Carrier                   | Active  | Libre transportista                     | Franco transporteur                    | MP_Free Carrier_MP                   | Vrachtvrij tot vervoerder (FCA)            |  |  |  |  |  |
|   | FH                                 | Free house                     | Active  | Libre domicilio                         | Franco domicile                        | MP_Free house_MP                     | Vracht tot huis                            |  |  |  |  |  |
|   | FOB                                | Free on board                  | Active  | Libre a bordo                           | Franco à bord                          | MP_Free on board_MP                  | France aan boord (FOB)                     |  |  |  |  |  |
|   | UN                                 | Not Free                       | Active  | No libre                                | Non gratuit                            | MP_Not Free_MP                       | Niet grafis                                |  |  |  |  |  |
|   | 201                                | Pick up by customer            | Active  | Pecogida por el diente                  | Cuellette par le client                | MP_Pick up by customer_MP            | Ophalen door klant                         |  |  |  |  |  |

#### **Payment Terms**

Payment terms, explained as the terms which dictate when a vendor must be paid, vary in policy. Other businesses offer payment terms as a perk of becoming a client. These terms could be a pay in 30 days term, a 2% discount for paying within 10 days (2/1 net 30), and other terms which allow the customer to pay later. Using this API, users can import their Payment Terms records into the InEight cloud platform. The payment terms are used in InEight Contract to define the payment terms of each PO created through InEight Contract.

| ≡ | 🙆 Massler data libr | aries: / Poyment lerms                   |          |                            |                         |          |                                                                         |                                                                         | ⊘ 🍀 ⊗ ⊛ ⊞                       |
|---|---------------------|------------------------------------------|----------|----------------------------|-------------------------|----------|-------------------------------------------------------------------------|-------------------------------------------------------------------------|---------------------------------|
| 0 | ) <u> </u>          |                                          |          |                            |                         |          |                                                                         |                                                                         | U 🕅 Q                           |
|   | Payment term co     | Payment term description - EN            | Due days | Progress estimate required | Billing period required | State    | Payment term description - ES-N00                                       | Payment term description - FR-CA                                        | Payment term description - PT ( |
|   | NI 20               | Net due in 120 days                      | 120      | No                         | No                      | Inactive | Neto a 120 dias                                                         | Montant net dù dans 120 jours                                           | MP_Net due in 120 days_MP       |
|   | NT00                | DO NOT USE - Payable upon receipt        | 0        | No                         | No                      | Inactive | NO UTILICE - Pagadero a la recepción                                    | NE PAS UTILISER - Payable à la réception                                | MP_DO NOT USE - Payable up:     |
|   | NT05                | DO NOT USE - NET DUE IN 5 DAYS           | 5        | No                         | No                      | Inactive | ND UTILICE - NETO A 5 DÍAS                                              | NE PAS UTILISER - DUE NET DANS 5 JOURS                                  | MP_DO NOT USE - NET DUE IN      |
|   | NT07                | NET DUE IN 7 DAYS                        | 7        | No                         | No                      | Inactive | NETO A 7 DÍAS                                                           | MONTANT NET DÜ DANS 7 JOURS                                             | MP_NET DUE IN 7 DAYS_MP         |
|   | NT10                | DO NOT USE - Net due in 10 days          | 10       | No                         | No                      | Inactive | NO UTILICE - NETO A 10 DÍAS                                             | NE PAS UTILISER - due net dans 10 jours                                 | MP_DO NOT USE - NET DUE IN      |
|   | NT15                | Net due in 15 days                       | 15       | No                         | No                      | Active   | Neto a 15 días                                                          | Montant net dù dans 15 jours                                            | MP_Net due in 15 days_MP        |
|   | NT20                | Net due in 20 days                       | 20       | No                         | No                      | Inactive | Neto a 20 días                                                          | Montant net d0 dans 20 jours                                            | MP_Net due in 20 days_MP        |
|   | NT25                | DO NOT USE - NET DUE IN 25 DAYS          | 25       | No                         | No                      | Inactive | NO UTILICE - NETO A 25 DÍAS                                             | NE PAS UTILISER - DUE NET DANS 25 JOURS                                 | MP_DO NOT USE - NET DUE IN      |
|   | NT30                | Net due in 30 days                       | 30       | No                         | No                      | Active   | Neto a 30 días                                                          | Montant net dù dans 30 jours                                            | MP_Net due in 30 days_MP        |
|   | NT45                | Net due in 45 days                       | 45       | No                         | No                      | Active   | Neto a 45 dias                                                          | Montant net dù dans 45 jours                                            | MP_Net due in 45 days_MP        |
|   | NT59                | Net due in 59 days                       | 59       | No                         | No                      | Inactive | Neto a 59 días                                                          | Montant net dù dans 59 jours                                            | MP_Net due in 59 days_MP        |
|   | NT60                | Net due in 60 days                       | 60       | No                         | No                      | Active   | Neto a 60 días                                                          | Montant net d0 dans 60 jours                                            | MP_Net due in 60 days_MP        |
|   | NT90                | Net due in 90 days                       | 90       | No                         | No                      | Inactive | Neto a 90 días                                                          | Montant net dù dans 90 jours                                            | MP_Net due in 90 days_MP        |
|   | P000                | Pay when Paid - Immediate frm recpt of   | 1        | Yes                        | Yes                     | Active   | Pagar cuando se pague - De inmediato desde la recepción del pago del cl | Paiement sur paiement - Immédiatement à la réception du paiement du c   | MP_Pay when Paid - Immediat     |
|   | P003                | Pay when Paid - 3 days from recpt of Cu  | 3        | Yes                        | Yes                     | Active   | Pagar cuando se pague - 3 días desde la recepción del pago del cliente  | Paiement sur paiement - 3 jours à compter de la réception du paiement d | MP_Pay when Paid - 3 days fro   |
|   | P005                | Pay when Paid - 5 days from recpt of Cu  | 5        | Yes                        | Yes                     | Active   | Pagar cuando se pague - 5 días desde la recepción del pago del cliente  | Palement sur palement - 6 jours à compter de la réception du palement d | MP, Pay when Paid - 5 days fro  |
|   | P006                | Pay when Paid - 6 days from recpt of Cu. | 6        | Yes                        | Yes                     | Active   | Pagar cuando se pague - 6 días desde la recepción del pago del cliente  | Paiement aur paiement - 6 jours à compter de la réception du paiement d | MP_Pay when Paid - 6 days fro   |
|   | P007                | Pay when Paid - 7 days from recpt of Cu  | 7        | Yes                        | Yes                     | Active   | Pagar cuando se pague - 7 días desde la recepción del pago del eliente  | Palement sur palement - 7 jours à compter de la réception du palement d | MP_Pay when Paid - 7 days fro   |
|   | P008                | Pay when Paid + 8 days from respt of Ou  | 8        | Yes                        | Yes                     | Active   | Pagar cuando se pague - 8 días desde la recepción del pago del cliente  | Paiement sur paiement - 8 jours à compter de la réception du paiement d | MP_Pay when Paid - 8 days fro   |
|   | P010                | Pay when Paid - 10 days from recot of C  | 10       | Ves                        | Yes                     | Active   | Papar cuando se paque - 10 días desde la recepción del pago del cliente | Paiement sur paiement - 10 iours à compter de la réception du paiement  | MP Pay when Paid - 10 days fi   |

## **Prerequisites**

The following table lists prerequisites within InEight for using the integrations in this document. These can be the presence of required supporting data or system configurations. All items in the table represent required fields within the integrations. There are many other fields within the integrations that reference data from various areas of InEight but are optional and will not prevent the addition or update of a record. These optional fields are called out within the individual integration field descriptions.

| Prerequisite | Description                                      | Required by |  |
|--------------|--------------------------------------------------|-------------|--|
| Trade        | Master Data referenced within integrated records | Crafts      |  |
| Crafts       | Master Data referenced within integrated records | Employees   |  |

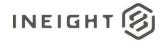

| Prerequisite       | Description                                                                                                    | Required by                                    |  |  |
|--------------------|----------------------------------------------------------------------------------------------------|------------------------------------------------|--|--|
| Payroll Indicators | Master Data referenced within integrated records. Must be manually created in organization Settings > Progress > Daily Planning > Others. | Union Payroll Indicators                       |  |  |
| Unions             | Master Data referenced within integrated records                                                                                          | Union Payroll Indicators,<br>Crafts, Employees |  |  |
| Currencies         | Master Data referenced within integrated records                                                                                          | Employees                                      |  |  |

#### **Units of Measure and Currency**

The Unit of Measure (UoM) and Currency master data should be defined and available in InEight. The presence of data for these entities can be verified in the Account level master data section, which can be opened by clicking on the gear box as shown below.

|   | ରି Master data libraries / ଏ | Jnits of measure  |                  |                  |        |                     |                    |                     |                                | 4°®®                                                             |  |  |  |
|---|------------------------------|-------------------|------------------|------------------|--------|---------------------|--------------------|---------------------|--------------------------------|------------------------------------------------------------------|--|--|--|
| e | ) 1 🗄 🛛 🖉                    | Measurement types |                  |                  |        |                     |                    |                     | تا<br>ا                        | 📑 🕕 C                                                            |  |  |  |
|   | Name                         | Description       | Measurement type | Base UoM         | SKF ID | Conversion factor   | Measurement system | Default alternate m | СҮ                             |                                                                  |  |  |  |
|   | T                            | T                 | <b>T</b>         | T                | T      | T                   | T                  |                     | CT                             |                                                                  |  |  |  |
|   | Barrel                       |                   | Unit             | None             | BRL    | 1.00000000000       | Both               | Barrel              | Measurement type               | Volume                                                           |  |  |  |
|   | Cubic Meter                  |                   | Volume           | Cubic Meter      | M3     | 1.00000000000       | Metric             | Cubic Yard          | Conversion factor              | 0.764554857984                                                   |  |  |  |
|   | Cubic Yard                   |                   | Volume           | Cubic Meter      | CY     | 0.764554857984      | English            | Cubic Meter         | Base UoM<br>Measurement system | Cubic Meter<br>English                                           |  |  |  |
|   | CY                           |                   | Volume           | Cubic Meter      | CY     | 0.764554857984      | English            | Cubic Meter         | Default alternate measurement  | Cubic Meter                                                      |  |  |  |
|   | Ea                           |                   | Unit             | None             | EA     | 1.00000000000       | Both               | Ea                  | SKF ID<br>Oth-dimensional UoM  | CY                                                               |  |  |  |
|   | Each                         |                   | Unit             | None             | EA     | 1.00000000000       | Both               | Each                | System managed                 | No                                                               |  |  |  |
|   | Gram                         |                   | Weight           | Gram             | G      | 1.00000000000       | Metric             | Ounce               |                                |                                                                  |  |  |  |
|   | Horsepower                   |                   | Power            | Kilowatt         | HP     | 0.74570000000       | English            | Kilowatt            | Created by                     | InEight Service Acc<br>08/24/2018 01:15:3<br>InEight Service Acc |  |  |  |
|   | Hour                         |                   | Unit             | None             | н      | 1.00000000000       | Both               | Hour                | Created on<br>Last modified by |                                                                  |  |  |  |
|   | Inch Feet                    |                   | Depth Length     | Millimeter Meter | INF    | 7.74192000000       | English            | Millimeter Meter    | Last modified on               | 08/24/2018 01:                                                   |  |  |  |
|   | Kiloliter                    |                   | Liquid Volume    | Kiloliter        | KL     | 1.00000000000       | Metric             | Gal                 |                                |                                                                  |  |  |  |
|   | Kilowatt                     |                   | Power            | Kilowatt         | KW     | 1.00000000000       | Metric             | Horsepower          |                                |                                                                  |  |  |  |
|   | KIP                          |                   | Weight           | Gram             | KIP    | 453,592.00000000000 | English            | kg                  |                                |                                                                  |  |  |  |
|   | LF                           |                   | Length           | Meter            | LF     | 0.30480000000       | English            | Meter               |                                |                                                                  |  |  |  |
|   | Liter                        |                   | Liquid Volume    | Kiloliter        | L      | 0.00100000000       | Metric             | Gal                 |                                |                                                                  |  |  |  |
|   | Lump Sum                     |                   | Unit             | None             | LS     | 1.00000000000       | Both               | Lump Sum            |                                |                                                                  |  |  |  |
|   | m2                           |                   | Area             | Square Meter     | M2     | 1.00000000000       | Metric             | Square Yard         |                                |                                                                  |  |  |  |
|   | m3                           |                   | Volume           | Cubic Meter      | M3     | 1.00000000000       | Metric             | Cubic Yard          |                                |                                                                  |  |  |  |
|   | Meter                        |                   | Length           | Meter            | м      | 1.00000000000       | Metric             | Yard                |                                |                                                                  |  |  |  |
|   | Millimeter Meter             |                   | Depth Length     | Millimeter Meter | MMM    | 1.00000000000       | Metric             | Inch Feet           |                                |                                                                  |  |  |  |
|   | Ounce                        |                   | Weight           | Gram             | oz     | 28.34950000000      | English            | Gram                |                                |                                                                  |  |  |  |
|   | SF                           |                   | Area             | Square Meter     | SF     | 0.092903040000      | English            | Square Meter        |                                |                                                                  |  |  |  |
|   | Square Meter                 |                   | Area             | Square Meter     | M2     | 1.00000000000       | Metric             | Square Yard         |                                |                                                                  |  |  |  |

Unit of measure master data view

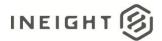

| 0       050       050 dar       04170 574 MERCA       9       Entry of the sector of the sector of the secto                                                                                                    | ≡    |                                                      |                 |   |                          |   |        | Ø                              | ₄⁰⊗ ⊛ ፡፡                                  |  |
|----------------------------------------------------------------------------------------------------|------|------------------------------------------------------|-----------------|---|--------------------------|---|--------|--------------------------------|-------------------------------------------|--|
| CO       Canadian Dollar       S       Durney code       Entry       CAD         100       UD Delar       UNITID STATISTO & MARINCA       S       Smooth       Smooth         Singer       VICTO STATISTO & MARINCA       S       Smooth       Smooth       Smooth         VICTO STATISTO # MARINCA       S       Smooth       Smooth       Smooth       Smooth       Smooth         VICTO STATISTO # MARINCA       S       Smooth       Smooth                                                                                                    | e    | ) 🗹 😣                                                |                 |   |                          |   |        |                                | (i) Q                                     |  |
| Image: Control of the second second secon                                                                                                    |      | Currency code                                        | Name 1          |   | Entity                   |   | Symbol | Canadian Dollar                |                                           |  |
| 0       050       050 dar       04170 574 MERCA       9       Entry of the sector of the sector of the secto                                                                                                    |      | T                                                    | r               | T |                          | T |        | ounduit bonu                   |                                           |  |
| a       a                                                                                                    |      | CAD                                                  | Canadian Dollar |   | CANADA                   |   | s      |                                |                                           |  |
| Arreney suburit<br>Correney suburit<br>Correney suburit plural<br>Correney suburit plural<br>Correney suburit plur |      | USD                                                  | US Dollar       |   | UNITED STATES OF AMERICA |   | \$     | Entity                         | CANADA                                    |  |
| Dirrency subunit plural<br>Created by 162(470180 16.6.C.<br>Last modified by 165(9) Service Acc.<br>Last modified on 06/09/2021 05.44.2                                                                                                    |      |                                                      |                 |   |                          |   |        | Symbol                         | s                                         |  |
| Created on 08/24/2016 11:64.<br>Liait modified by 16/09/2021 05:44 2.                                                                                                    |      |                                                      |                 |   |                          |   |        | Currency plural                |                                           |  |
|                                                                                                    |      |                                                      |                 |   |                          |   |        | Created on<br>Last modified by | 08/24/2018 01:16:5<br>InEight Service Acc |  |
| © 2025 InEight Inc. Privacy Statement Terma & Conditions v2.5.7                                                                                                    | © 20 | 25 InEight Inc. Privacy Statement Terms & Conditions | <u>v 25.7</u>   |   |                          |   |        |                                | INEIGHT®                                  |  |

#### Currency master data view

#### **Payroll Indicators**

Payroll indicators are defined in Master data libraries > **Payroll indicators** and associated with employees in Project Settings > Assigned payroll indicators.

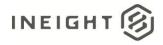

# Trades

| Direction       |                  | To InEight                                                                           |  |  |  |  |
|-----------------|------------------|--------------------------------------------------------------------------------------|--|--|--|--|
| Frequency       |                  | Determined by external system.                                                       |  |  |  |  |
| Trigger Methods |                  | etermined by external system.                                                        |  |  |  |  |
| Average Pay     | /load Size       | Possibly hundreds of records to allow for all types of work supported by a customer. |  |  |  |  |
| APIM Name       | •                | Upsert Trades                                                                        |  |  |  |  |
| InEight         | Starting Version | 18.2                                                                                 |  |  |  |  |
| Application     | Ending Version   |                                                                                      |  |  |  |  |

## **Fields**

| Depth | Name                       | Туре    | Precision <sup>1</sup> | Parent | Req. |
|-------|----------------------------|---------|------------------------|--------|------|
| 1     | Trade Display <sup>2</sup> | String  | 50                     |        | Yes  |
| 1     | TradeDescription           | String  | 255                    |        | No   |
| 1     | IsActive                   | Boolean | NA                     |        | No   |
| 1     | SourceSystemId             | String  | 50                     |        | No   |
| 1     | SourceSystemName           | String  | 50                     |        | No   |

2 - Natural Key field.

# **Field Descriptions**

| Name             | Description                                                                                                    | Example              |
|------------------|----------------------------------------------------------------------------------------------------|----------------------|
| Trade Display    | A code (usually 2 or 6 characters) that represents or<br>describes the Trade of an employee. Trade Display shows as<br>the Trade Id field in the UI. This value must be a unique to<br>a Trade.                                                                                     | AD                   |
| TradeDescription | Customer-defined field that is typically used to describe or provide details about the Trade.                                                                                                    | Craft Administration |
| IsActive         | Determines if the record is active and available to the system. If a value is not provided, the value <i>true</i> is used. Sending a value of <i>false</i> causes a soft delete of the record in InEight.                                                                           | True                 |
| SourceSystemId   | The identification of the employee trade used within the<br>external system. In most cases, this matches the<br>TradeDisplay field. This field is used by InEight to match<br>employee records to other entities (e.g., Project Employee)<br>where an employee is cross-referenced. | AD                   |

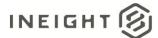

| Name             | Description                                                                                                    | Example    |
|------------------|----------------------------------------------------------------------------------------------------|------------|
| SourceSystemName | Unique name assigned to the system of record by the<br>InEight cloud platform that matches the external system<br>using the integration. | CLNTERPSOU |

#### **Error Messages**

The following error messages are generated by InEight for this integration. Errors in the table below are distinguished by the process that checks for the error.

- API Validation errors are basic record validations that will be returned to the API request message and cause the entire payload to fail.
- Entity Logic errors are performed internally within InEight and look for specific business rule or data integrity issues record-by-record. Failures with Entity Logic validations only cause the individual record to cease processing and are written to internal InEight logging.

| API/Entity Logic           | Condition                                                                                                    | Code | Message                                                                                                    |
|----------------------------|----------------------------------------------------------------------------------------------------|------|----------------------------------------------------------------------------------------------------|
| API Validation             | Valid Payload                                                                                                    | 202  |                                                                                                    |
| API Validation             | Required Fields are not Provided. [Field<br>Name] options are:<br>• TradeDisplay<br>• TradeDescription                                     | 400  | The request is invalid. The [Field Name] Field is required.                                                                                         |
| API Validation             | Payload exceeds String Length Size. [Field<br>Name] options are:<br>TradeDisplay<br>TradeDescription<br>SourceSystemId<br>SourceSystemName | 400  | The request is invalid. The field [Field Name]<br>must be a string with a maximum length of<br>[String Length].<br>Message: The request is invalid. |
| API Validation             | Payload data is Empty                                                                                                    | 400  | Payload was missing or invalid and was not parsed.                                                                                                  |
| Entity Logic<br>Validation | Payload has more than one record with same SourceSystemId                                                                                  | 200  | Duplicate SourceSystemId {Comma separated list of SourceSystemIds} found. Aborting the process.                                                     |
| Entity Logic<br>Validation | User does not have Add, Edit and Delete<br>Permission                                                                                      | 200  | Ignoring the processing of the Trade with the Id<br>{TradeId} due to absence of permissions: Add,<br>Edit & Delete                                  |
| Entity Logic<br>Validation | Payload has more than one record with<br>same Displayld                                                                                    | 200  | Duplicate DisplayId {Comma separated list of<br>DisplayIds} found. Aborting the process.                                                            |
| Entity Logic<br>Validation | Payload has conflict with uniqueness on<br>SourceSystemId or DisplayId with existing<br>data                                               | 200  | lgnoring Trade having display'{TradeDisplay}'as<br>it is having duplicate SourceSystemId or<br>DisplayId                                            |
| Entity Logic<br>Validation | Payload has inactive records while inserting                                                                                               | 200  | Ignoring inactive Trade '{TradeDisplay}' for adding                                                                                                 |

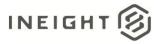

| Entity Logic<br>Validation | Deleting a Trade when it is associated with at-least one Craft. | 200 | Unable to delete Trade: '{TradeDisplay}', You<br>must remove all associated crafts from this<br>trade before it can be deleted |
|----------------------------|-----------------------------------------------------------------|-----|----------------------------------------------------------------------------------------------------|
| Entity Logic<br>Validation | Valid Payload                                                   | 200 | {<br>Logs: []<br>}                                                                                                    |

## Sample JSON

```
"TradeDisplay": "AD",
"TradeDescription": "Craft Administration",
"IsActive": true,
"SourceSystemId": "AD",
"SourceSystemName": "CLNTERPSOU"
}
```

## Verification

Import trades into InEight using the API Upsert Trades. The results can be validated from the Operational resources section in the InEight cloud platform. Refer below screenshot.

| Dpe | rational resources     |                      |                 |                       |                  | (                 | )   🖻   🛞   🤇         |
|-----|------------------------|----------------------|-----------------|-----------------------|------------------|-------------------|-----------------------|
|     | EMPLOYEES EQUIPMENT    | MATERIALS            |                 |                       |                  | Searc             | h Q                   |
|     | Trade ID               | Description          | Created by      | Created on            | Last modified by | $\overline{\tau}$ | Last modified on      |
|     | C <u>ZZ324</u>         | Non-Employee General | Service Account | 01/26/2017 10:18:27 P | yamuna jayarama  |                   | 02/14/2018 1:14:36 PM |
|     | D YJ_TR_Feb_06_10      |                      | Service Account | 02/06/2018 6:49:46 PM | Service Account  |                   | 02/06/2018 6:49:46 PM |
|     | D YJ_TR_Feb_06_09      | YJ_TR_Feb_06_09      | Service Account | 02/06/2018 5:55:38 PM | Service Account  |                   | 02/06/2018 5:55:38 PM |
|     | D YJ_TR_Feb_06_08      | YJ_TR_Feb_06_08      | Service Account | 02/06/2018 5:54:16 PM | Service Account  |                   | 02/06/2018 5:54:16 PM |
| 0   | C YJ_TR_Feb_06_07      |                      | Service Account | 02/06/2018 5:52:39 PM | Service Account  |                   | 02/06/2018 5:52:39 PM |
|     | C YJ_TR_Feb_06_0578    | YJ_TR_Feb_06_05desc  | Service Account | 02/06/2018 5:51:08 PM | yamuna jayarama  |                   | 02/14/2018 1:15:28 PM |
|     | C YJ_TR_Feb_06_04      | desc                 | Service Account | 02/06/2018 10:52:00 A | Service Account  |                   | 02/06/2018 10:55:32 A |
|     | 1 YJ_TR_Feb_06_02      | YJ_TR_Feb_06_02desc1 | Service Account | 02/06/2018 10:49:33 A | Service Account  |                   | 02/06/2018 10:55:32 A |
| 0   | D YJ_TR_Feb_06_01      | desc                 | Service Account | 02/06/2018 10:48:34 A | Service Account  |                   | 02/06/2018 10:55:32 A |
|     | JJTR_Feb_06_00desc     | YJ_TR_Feb_06_00desc1 | Service Account | 02/06/2018 10:45:51 A | Service Account  |                   | 02/06/2018 10:55:32 A |
|     | С                      | Warehouse/Yard       | Service Account | 01/26/2017 10:18:27 P | Service Account  |                   | 01/26/2017 10:18:27 P |
|     | C Welder               | Welder               | Service Account | 02/10/2018 3:44:43 AM | Service Account  |                   | 02/12/2018 11:54:52 P |
| ۵   | C Unknown              | Unknown              | Service Account | 12/15/2017 2:43:20 AM | Service Account  |                   | 12/15/2017 2:43:20 AM |
| 1   | רייים וויידים<br>trade | Tand Daires Tanata   | ·····           | 10/01/00177 50 56 514 | o                |                   | 10/01/00177 50 55 50  |

Operational resources (Trade) view in resource library

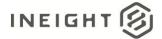

# Crafts

| Direction                |                | To InEight                                                                           |
|--------------------------|----------------|--------------------------------------------------------------------------------------|
| Frequency                |                | Determined by external system.                                                       |
| Trigger Methods          |                | Determined by external system.                                                       |
| Average Pay              | load Size      | Possibly hundreds of records to allow for all types of work supported by a customer. |
| APIM Name                |                | Upsert Crafts                                                                        |
| InEight Starting Version |                | 18.2                                                                                 |
| Application              | Ending Version |                                                                                      |

## **Fields**

| Depth | Name                 | Туре    | Precision <sup>1</sup> | Parent | Req. |
|-------|----------------------|---------|------------------------|--------|------|
| 1     | Craftld <sup>2</sup> | String  | 50                     |        | Yes  |
| 1     | CraftDescription     | String  | 255                    |        | No   |
| 1     | TradeId              | String  | 50                     |        | Yes  |
| 1     | CurrencyCode         | String  | 50                     |        | Yes  |
| 1     | VendorCode           | String  | 250                    |        | No   |
| 1     | SourceSystemId       | String  | 50                     |        | No   |
| 1     | SourceSystemName     | String  | 50                     |        | No   |
| 1     | UnionSourceSystemId  | String  | 50                     |        | No   |
| 1     | UoMName              | String  | 50                     |        | Yes  |
| 1     | UseBaseWageFactors   | Boolean | NA                     |        | No   |
| 1     | StraightTimeRate     | Number  | 16,5                   |        | No   |
| 1     | OverTimeFactor       | Number  | 16,5                   |        | No   |
| 1     | OverTimeRate         | Number  | 16,5                   |        | No   |
| 1     | DoubleTimeFactor     | Number  | 16,5                   |        | No   |
| 1     | DoubleTimeRate       | Number  | 16,5                   |        | No   |
| 1     | IsActive             | Boolean | NA                     |        | No   |

1 - For numeric data types, precision is given as total digits allowed in the field and the number of those digits that exist to the right of the decimal. For example, 16,5 represents a total of 16-digits allowed in the field with 5 of those digits existing as decimal places and 11 digits on the left of the decimal. The decimal is not counted as a digit.

2 - Natural Key field.

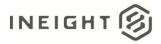

# **Field Descriptions**

| Name                                                         | Description                                                                                                    | Example     |
|--------------------------------------------------------------|----------------------------------------------------------------------------------------------------|-------------|
| Craftld                                                      | Unique, informal name of the Craft that is shown in the UI.                                                                                                    | SA1S2       |
| CraftDescription                                             | CraftDescription Customer defined field that can be used to indicate the skill level and proficiency of the employee with associated craft.                                                                                                    |             |
| TradeId                                                      | Code that represents or describes the trade of an employee associated with the Craft, typically 2 to 6 characters. Must match a valid Trade SourceSystemId.                                                                                                  | AD          |
| CurrencyCode                                                 | Identifies the currency type associated with the craft used<br>to determine the standard rate of the craft. The value<br>provided here must match a valid CurrencyCode in InEight<br>master data.                                                            | USD         |
| VendorCode                                                   | Identifies a vendor that exists in InEight. Crafts with a vendor code are managed by the associated vendor and availability is limited to that vendor. Must match a valid Vendor SourceSystemId.                                                             | 00000001028 |
| SourceSystemId                                               | Identification of the employee craft used within the external system. In most cases, this matches the CraftId field. This field is used to match employee records to other entities ( <i>e.g.</i> , Project Employee) where an employee is cross-referenced. | 47PP        |
| SourceSystemName                                             | Unique name assigned to the system of record by the InEight cloud platform that matches the external system using the integration.                                                                                                    | CLNTERPSOU  |
| UnionSourceSystemId                                          | An optional association of the craft to a specific union. The value sent in this field must match a valid Union in master data.                                                                                                    | ILW         |
| UoMName                                                      | Name or SourceSystemId of an existing Unit of Measure record that should be used for resources assigned to the craft.                                                                                                    | HR          |
| UseBaseWageFactors                                           | Flag that determines whether to use the absolute values or the factors for pay rates.                                                                                                    | False       |
| StraightTimeRate                                             | Rate for standard pay that should be applied for this craft within the assigned project.                                                                                                    | 35.00       |
| OverTimeFactor                                               | Factor used to multiply the standard rate of the employee to determine their overtime rate.                                                                                                    | 1.5         |
| OverTimeRate<br>(Straight time X Overtime Factor = Overtime) |                                                                                                    | 35.00       |
| DoubleTimeFactor                                             | Factor used to multiply the standard rate of the employee to determine their Double time rate.                                                                                                    | 2           |
| DoubleTimeRate                                               | Exact calculated rate paid to the employee for double time<br>work as per applicable laws.<br>(Straight time X Double Time Factor = Double time)                                                                                                    | 35.00       |

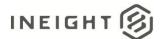

| Name     | Description                                                                                                    | Example |
|----------|----------------------------------------------------------------------------------------------------|---------|
| IsActive | Determines if the record is active and available to the system. If a value is not provided, the value <i>true</i> is used. Sending a value of <i>false</i> will cause a soft delete of the record in InEight. | True    |

## **Error Messages**

The following error messages are generated by InEight for this integration. Errors in the table below are distinguished by the process that checks for the error.

- API Validation errors are basic record validations that will be returned to the API request message and cause the entire payload to fail.
- Entity Logic errors are performed internally within InEight and look for specific business rule or data integrity issues record-by-record. Failures with Entity Logic validations only cause the individual record to cease processing and are written to internal InEight logging.

| API/Entity Logic           | Condition                                                                                                    | Code | Message                                                                                                    |
|----------------------------|----------------------------------------------------------------------------------------------------|------|----------------------------------------------------------------------------------------------------|
| API Validation             | Valid Payload                                                                                                    | 202  |                                                                                                    |
| API Validation             | Required Fields are not Provided. [Field<br>Name] options are:<br>• Craftld<br>• Tradeld<br>• CurrencyCode<br>• UoMName                                                                                          | 400  | The request is invalid. The [Field Name] Field is required.                                                     |
| API Validation             | Payload exceeds String Length Size. [Field<br>Name] options are:<br>CraftId<br>CraftDescription<br>TradeId<br>CurrencyCode<br>VendorCode<br>SourceSystemId<br>SourceSystemName<br>UnionSourceSystemId<br>UOMName | 400  | The request is invalid.<br>The field [Field Name] must be a string with a<br>maximum length of [String Length]. |
| API Validation             | Payload data is empty                                                                                                    | 400  | Payload was missing or invalid and was not parsed.                                                              |
| Entity Logic<br>Validation | Payload has more than one record with<br>same SourceSystemId/ CraftId                                                                                                    | 200  | Duplicate SourceSystemId/DisplayId {Comma separated list} found. Aborting the process.                          |
| Entity Logic<br>Validation | Payload has conflict with uniqueness on<br>SourceSystemId or CraftId with existing data                                                                                                    | 200  | lgnoring Craft '{CraftId}' as it is having duplicate<br>SourceSystemId or DisplayId                             |
| Entity Logic<br>Validation | Tradeld does not exist in the database                                                                                                    | 200  | lgnoring Craft '{CraftId}' as it is having invalid<br>TradeId {TradeSourceSystemId}                             |
| Entity Logic<br>Validation | CurrencyCode does not exists in the database                                                                                                    | 200  | lgnoring Craft '{CraftId}' as it is having invalid<br>{CurrencyCode}                                            |

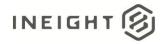

| API/Entity Logic           | Condition                                                                                                    | Code | Message                                                                                                    |
|----------------------------|----------------------------------------------------------------------------------------------------|------|----------------------------------------------------------------------------------------------------|
| Entity Logic<br>Validation | UOMName does not exists in the database                                                                              | 200  | lgnoring Craft '{CraftId}' as it is having invalid<br>{UOMName}                                                                                                    |
| Entity Logic<br>Validation | VendorSourceSystemId does not exists in the database                                                                 | 200  | lgnoring Craft '{CraftId}' as it is having invalid<br>{VendorSourceSystemId}                                                                                                    |
| Entity Logic<br>Validation | UnionSourceSystemId does not exists in the database                                                                  | 200  | lgnoring Craft '{CraftId}' as it is having invalid<br>{UnionSourceSystemId}                                                                                                    |
| Entity Logic<br>Validation | Payload has inactive records while inserting.                                                                        | 200  | Ignoring inactive Craft '{CraftId}' for adding                                                                                                    |
| Entity Logic<br>Validation | Deleting a craft with employees or if it is associated to at-least one project.                                      | 200  | Ignoring Craft '{CraftId}' for deleting as it is<br>associated with employees and projects. So,<br>You must remove all associated projects and<br>employees from this craft before it can be<br>deleted. |
| Entity Logic<br>Validation | Changing the craft's vendor when the craft is associated to at least one project.                                    | 200  | Ignoring Craft '{CraftId}' for updating because<br>Vendor cannot be changed when an employee<br>in this craft is assigned to at least one project.                                                       |
| Entity Logic<br>Validation | Changing the craft's vendor when craft has employees.                                                                | 200  | Ignoring Craft '{CraftId}' for updating because<br>Vendor cannot be changed if craft has<br>employees.                                                                                                   |
| Entity Logic<br>Validation | Changing craft's currency when it has employees assigned to at-least one project.                                    | 200  | Ignoring Craft '{CraftId}' for updating because<br>Currency cannot be changed when an<br>employee in this craft is assigned to at least one<br>project.                                                  |
| Entity Logic<br>Validation | StraightTimeRate is null and<br>OverTimeFactor / DoubleTimeFactor /<br>OverTimeRate / DoubleTimeRate are not<br>null | 200  | lgnoring Craft '{Craftld}' because ST rate is not<br>passed.                                                                                                    |
| Entity Logic<br>Validation | Any of the TimeFactor or TimeRate is a negative value.                                                               | 200  | Ignoring Craft '{CraftId}' because Rates/Factors should not accept -ve value.                                                                                                    |
| Entity Logic<br>Validation | Valid Payload                                                                                                    | 200  | {<br>Logs: []<br>}                                                                                                    |

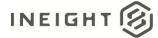

## Sample JSON

```
[
 {
 "CraftId": "Craft Jan 22 07",
 "CraftDescription": "12345678",
 "TradeId": "00 SSID",
 "CurrencyCode": "USD",
 "VendorCode": "0000001028",
 "SourceSystemId": "Craft Jan 22 07",
 "SourceSystemName": "CLNTERPSSN",
 "UnionSourceSystemId": "SSId47",
 "UoMName": "Acre",
 "UseBaseWageFactors": false,
 "StraightTimeRate": 35.00,
"OverTimeFactor": 1,
"OverTimeRate": 35.00,
 "DoubleTimeFactor": 1,
 "DoubleTimeRate": 35.00,
 "IsActive": true
```

## Verification

Import all the crafts and associate them to their respective trades in the InEight cloud platform using the Upsert Crafts API.

| EIMENU<br>Operational resources     |         |                                | Library                               |       |            |           |            | +           |         | 8 |
|-------------------------------------|---------|--------------------------------|---------------------------------------|-------|------------|-----------|------------|-------------|---------|---|
|                                     | JIPMENT | MATERIALS                      |                                       |       |            |           |            | Search      | 0       | ~ |
| Trade                               |         | Craft ID                       | Description                           | UoM = | Created by | Created   | Currency = | DT factor = | DT rate | - |
| PK test 4 - PK desc 4               | •       | 1.C.01.1.01                    | GF - Laborer General Foreman          | Hour  | Service Ac | 01/15/201 | USD - US   |             |         |   |
| 🗅 PK test - PK test                 |         | 1.C.01.1.02                    | FM - Laborer Foreman                  | Hour  | Service Ac | 01/15/201 | USD - US   |             |         |   |
|                                     |         | 1.C.01.1.02.3.17               | Laborer Foreman                       | Hour  | Service Ac | 12/15/201 | USD - US   |             |         |   |
| 🗅 Unknown - Unknown                 |         | 1.C.01.1.02.3.17.3.17.2        | Laborer Foreman                       | Hour  | Service Ac | 12/15/201 | USD - US   |             |         |   |
| 🕒 1.C.01.Laborer - 1.C.01.Laborer   |         | 1.C.01.1.02.3.17435            | Laborer Foreman                       | Hour  | yamuna ja  | 01/15/201 | USD - US   |             |         |   |
| 🗅 1.C.01.Teamster - 1.C.01.Teamster |         | 1.C.01.1.02.3.28               | Laborer Foreman                       | Hour  | Service Ac | 12/15/201 | USD - US   |             |         |   |
| 1.C.01.Operator - 1.C.01.Operator   |         | <b>1.C.01.1.03</b>             | LT - Skilled Laborer (Journeyman)     | Hour  | Service Ac | 01/15/201 | USD - US   |             |         |   |
| 🗅 1.C.03.Concrete Carpenter - 1.C.0 |         | <b>1.C.01.1.03.3.17</b>        | Laborer Group IV-V                    | Hour  | Service Ac | 12/15/201 | USD - US   |             |         |   |
| 1.C.05.Ironworker - 1.C.05.Ironwo   |         | 1.C.01.1.03.3.17.3.17.2        | Laborer Group IV-V                    | Hour  | Service Ac | 12/15/201 | USD - US   |             |         |   |
| 1.C.06.Carpenter - 1.C.06.Carpenter |         | 1.C.01.1.03.3.28               | Laborer Group IV-V                    | Hour  | Service Ac | 12/15/201 | USD - US   |             |         |   |
| 1.C.52.Mechanic - 1.C.52.Mechanic   |         | 1.C.01.1.04                    | JN - Skilled Laborer No Dues (Journey | Hour  | Service Ac | 01/15/201 | USD - US   |             |         |   |
| C Automation - Automation           |         |                                |                                       |       |            |           |            |             |         |   |
| T01_Trade-02 - T01_Trade-02 desc    |         | <u>1.C.01.1.04.3.17</u>        | Laborer Group I-III                   | Hour  | Service Ac | 12/15/201 | USD - US   |             |         |   |
| Laborer - Laborer                   | _       | <u>1.C.01.1.04.3.17.3.17.2</u> | Laborer Group I-III                   | Hour  | Service Ac | 12/15/201 | USD - US   |             |         | • |
| Add trade                           | ⊕ Add   | d craft                        |                                       |       |            |           |            |             |         |   |

Operational resources (Craft) view in resource library

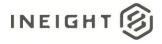

# Vendors

| Direction       |                  | To InEight cloud platform from external system. |
|-----------------|------------------|-------------------------------------------------|
| Frequency       |                  | Determined by external system.                  |
| Trigger Methods |                  | Determined by external system.                  |
| Average Pay     | vload Size       | Determined by external system.                  |
| APIM Name       | •                | Upsert Vendors                                  |
| InEight         | Starting Version | 18.2                                            |
| Application     | Ending Version   |                                                 |

| Direction                |                | From InEight cloud platform to external system. |
|--------------------------|----------------|-------------------------------------------------|
| Frequency                |                | Determined by external system.                  |
| Trigger Methods          |                | Determined by external system.                  |
| Average Pay              | /load Size     | Determined by external system.                  |
| APIM Name                | 9              | List Vendors                                    |
| InEight Starting Version |                | 19.9                                            |
| Application              | Ending Version |                                                 |

## **Fields**

| Depth | Name              | Туре    | Precision | Parent | Req. |
|-------|-------------------|---------|-----------|--------|------|
| 1     | SourceSystemId    | String  | 250       |        | No   |
| 1     | SourceSystemName  | String  | 50        |        | No   |
| 1     | VendorCode        | String  | 250       |        | Yes  |
| 1     | VendorDescription | String  | 250       |        | Yes  |
| 1     | IsActive          | Boolean | NA        |        | No   |
| 1     | AlternateName     | String  | 250       |        | No   |
| 1     | Address1          | String  | 250       |        | No   |
| 1     | Address2          | String  | 250       |        | No   |
| 1     | ZipCode           | String  | 50        |        | No   |
| 1     | City              | String  | 100       |        | No   |

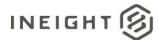

| Depth | Name                       | Туре   | Precision | Parent          | Req. |
|-------|----------------------------|--------|-----------|-----------------|------|
| 1     | RegionISOCode              | String | 10        |                 | No   |
| 1     | CountryISOCode             | String | 10        |                 | No   |
| 1     | TelephoneNumber            | String | 50        |                 | No   |
| 1     | FaxNumber                  | String | 50        |                 | No   |
| 1     | PaymentTermsSourceSystemId | String | 250       |                 | No   |
| 1     | INCOTermsSourceSystemId    | String | 250       |                 | No   |
| 1     | DefaultINCOTermsLocation   | String | 50        |                 | No   |
| 1     | VendorTypeReference        | String | 50        |                 | No   |
| 1     | DefaultCurrencyCode        | String | 50        |                 | No   |
| 1     | PreferredLanguage          | String | 5         |                 | No   |
| 1     | VendorTaxJurisdiction      | String | 60        |                 | No   |
| 1     | Status                     | String | 50        |                 | No   |
| 1     | VendorTaxId                | String | 60        |                 | No   |
| 1     | VendorAddresses            | String | Array     |                 |      |
| 2     | VendorAddressType          | String | 50        | VendorAddresses |      |
| 2     | Address1                   | String | 250       | VendorAddresses |      |
| 2     | Address2                   | String | 250       | VendorAddresses |      |
| 2     | Zipcode                    | String | 50        | VendorAddresses |      |
| 2     | City                       | String | 100       | VendorAddresses |      |
| 2     | RegionISOCode              | String | 10        | VendorAddresses |      |
| 2     | CountryISOCode             | String | 10        | VendorAddresses |      |
| 2     | TelephoneNumber            | String | 50        | VendorAddresses |      |
| 2     | FaxNumber                  | String | 50        | VendorAddresses |      |

# **Field Descriptions**

| Name             | Name Description                                                                                                    |      |
|------------------|----------------------------------------------------------------------------------------------------|------|
| SourceSystemId   | Identifier created by the system of record and used in all<br>system communications as the primary method of<br>specifying a unique record. This field does not display in<br>normal use of InEight applications and can contain internal<br>identifiers such as a GUID that is not understandable by<br>typical system users. |      |
| SourceSystemName | Unique name assigned to the system of record by the<br>InEight cloud platform that matches the external system<br>using the integration.                                                                                                    | D365 |

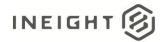

| Name                                                                                                    | Description                                                                                                    | Example                         |
|----------------------------------------------------------------------------------------------------|----------------------------------------------------------------------------------------------------|---------------------------------|
| VendorCode                                                                                                    | Unique code that shows as the Vendor ID in the UI.                                                                                                    | 0010079210                      |
| VendorDescription                                                                                                    | User friendly description of the record that will be shown<br>in normal use of InEight applications to assist users when<br>performing searches or selections. This field supports a<br>large number of text characters, but it is recommended to<br>keep the description as short as possible while retaining an<br>easily recognized meaning. | My Test Vendor                  |
| IsActive                                                                                                    | Determines if the record is active and available to the system. If a value is not provided, the value <i>true</i> is used. Sending a value of <i>false</i> causes a soft delete of the record in InEight.                                                                                                    | true                            |
| AlternateName                                                                                                    | An alternate name that can be assigned to the vendor to aid searches.                                                                                                    | Mitchell, Schmidt, &<br>Hopkins |
| Address1                                                                                                    | Street address of the vendor.                                                                                                    | 123 S. South Street             |
| Address2                                                                                                    | An optional second line for the street address of the vendor.                                                                                                    | Suite 123                       |
| ZipCode                                                                                                    | Postal or zip code of the vendor.                                                                                                    | 90210                           |
| City                                                                                                    | City where the vendor is located.                                                                                                    | Los Angeles                     |
| RegionISOCode                                                                                                    | ISO 3166-2 Code for the region of the vendor.                                                                                                    | US-CA                           |
| CountryISOCode                                                                                                    | ISO Alpha-2 code for the country of the vendor.                                                                                                    | US                              |
| TelephoneNumber                                                                                                    | Telephone number for the vendor.                                                                                                    | 555-555-1212                    |
| FaxNumber                                                                                                    | Fax number for the vendor                                                                                                    | 555-555-1212                    |
| PaymentTermsSourceSystemId<br>If used, data provided in this field will be validated against<br>the Master Data Payment terms values.                                              |                                                                                                    | NET15                           |
| INCOTermsSourceSystemId                                                                                                    | Optional International Commercial (INCO) Terms that will<br>be defaulted when the vendor is added to a contract.<br>If used, data provided in this field will be validated against<br>Master Data Incoterms values.                                                                                                    | FCA                             |
| DefaultINCOTermsLocation                                                                                                    | Optional location that risk passes from seller to buyer per the specified INCO Terms                                                                                                    | Place of Delivery               |
| VendorTypeReference                                                                                                    | VendorTypeReference Optional reference to a Vendor Type. If used, data<br>VendorTypeReference Vendor Type master data located in Platform.                                                                                                    |                                 |
| DefaultCurrencyCode                                                                                                    | Not used. Reserved for future functionality.                                                                                                    | Not applicable                  |
| PreferredLanguage                                                                                                    | Not used. Reserved for future functionality.                                                                                                    | Not applicable                  |
| An optional Tax Jurisdiction Code that can be included<br>when sending Invoice and Pay Requests from Contracts to<br>an external system. This field can also be optionally used to |                                                                                                    | 250221105                       |

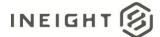

| Name              | Description                                                                                                    | Example          |
|-------------------|----------------------------------------------------------------------------------------------------|------------------|
| Status            | Status of the vendor, either available or unavailable.                                                                                                    | Available        |
| VendorTaxld       | Optional Tax Identification number issued for the vendor<br>from a government tax authority (typically IRS for US<br>Vendors)<br>The value for this field must be unique per Vendor – Each<br>Vendor must have their own Tax ID. | 00-101010101     |
| VendorAddresses   | Array header for additional vendor address locations.                                                                                                    |                  |
| VendorAddressType | Indicates the type of address for the vendor, which can be PRIMARY, REMIT TO, or ADDITIONAL.                                                                                                    | PRIMARY          |
| Address1          | Street address of the vendor.                                                                                                    | 123 Cedar Street |
| Address2          | An optional second line for the street address of the vendor.                                                                                                    | Suite 200        |
| Zipcode           | Postal or zip code of the vendor.                                                                                                    | 06405            |
| City              | City where the vendor is located.                                                                                                    | Branford         |
| RegionISOCode     | ISO 3166-2 Code for the region of the vendor.                                                                                                    | US-CT            |
| CountryISOCode    | ISO Alpha-2 code for the country of the vendor.                                                                                                    | US               |
| TelephoneNumber   | Telephone number for the vendor.                                                                                                    | 999-99-9999      |
| FaxNumber         | Fax number for the vendor                                                                                                    | 999-99-9999      |

#### **Error Messages**

The following error messages are generated by InEight for this integration. Errors in the table below are distinguished by the process that checks for the error.

- API Validation errors are basic record validations that will be returned to the API request message and cause the entire payload to fail.
- Entity Logic errors are performed internally within InEight and look for specific business rule or data integrity issues record-by-record. Failures with Entity Logic validations only cause the individual record to cease processing and are written to internal InEight logging.

| API/Entity Logic | Condition                                                                                             | Code | Message                                                     |
|------------------|----------------------------------------------------------------------------------------------------|------|-------------------------------------------------------------|
| API Validation   | Valid Payload                                                                                         | 202  |                                                             |
| API Validation   | Required Fields are not Provided. [Field<br>Name] options are:<br>• VendorCode<br>• VendorDescription | 400  | The request is invalid. The [Field Name] Field is required. |

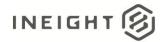

| API/Entity Logic           | Condition                                                                                                    | Code | Message                                                                                                    |  |
|----------------------------|----------------------------------------------------------------------------------------------------|------|----------------------------------------------------------------------------------------------------|--|
| API Validation             | Payload exceeds String Length Size. [Field<br>Name] options are:<br>SourceSystemId<br>SourceSystemName<br>VendorCode<br>VendorDescription<br>AlternateName<br>Address1<br>Address2<br>ZipCode<br>City<br>RegionISOCode<br>CountryISOCode<br>TelephoneNumber<br>FaxNumber<br>DefaultPaymentTerms<br>DefaultPaymentTerms<br>DefaultINCOTermsLocation<br>VendorTypeReference<br>VendorTaxJurisdiction |      | The request is invalid. The field [Field Name]<br>must be a string with a maximum length of<br>[String Length].<br>Message: The request is invalid. |  |
| API Validation             | Payload data is Empty                                                                                                    |      | Payload was missing or invalid and was not parsed.                                                                                                  |  |
| Entity Logic<br>Validation | Payload has more than one record with same SourceSystemId                                                                                                    |      | Duplicate SourceSystemId {Comma separate list of SourceSystemIds} found. Aborting the process.                                                      |  |
| Entity Logic<br>Validation | User does not have Add, Edit and Delete<br>Permission                                                                                                    |      | Ignoring the processing of the Vendor with the<br>Id {VendorId} due to absence of permissions:<br>Add, Edit & Delete                                |  |
| Entity Logic<br>Validation | Payload has more than one record with same Displayld                                                                                                    | 200  | Duplicate DisplayId {Comma separated list of DisplayIds} found. Aborting the process.                                                               |  |
| Entity Logic<br>Validation | Payload has inactive records while inserting                                                                                                    | 200  | Ignoring inactive Vendor '{VendorCode}' for<br>adding                                                                                               |  |
| Entity Logic<br>Validation | Payload Data has invalid Language                                                                                                    | 200  | Ignoring Vendor'{VendorCode}' as it is having<br>invalid PreferredLanguage '{LanguageId}'                                                           |  |
| Entity Logic<br>Validation | Payload Data has invalid Currency                                                                                                    |      | Ignoring Vendor'{VendorCode}' as it is having<br>invalid DefaultCurrencyCode'{CurrencyCode}'                                                        |  |
| Entity Logic<br>Validation | Payload Data has invalid VendorType                                                                                                    |      | Ignoring Vendor'{VendorCode}' as it is having<br>invalid VendorTypeReference<br>'{VendorTypeName}'                                                  |  |
| Entity Logic<br>Validation | Payload Data has invalid CountryISOCode                                                                                                    |      | Ignoring Vendor '{VendorCode}' as it is having invalid CountryISOCode '{CountryISOCode}'                                                            |  |
| Entity Logic<br>Validation | Payload Data has invalid RegionISOCode                                                                                                    |      | Ignoring Vendor'{VendorCode}' as it is having<br>invalid RegionISOCode '{RegionISOCode}'                                                            |  |
| Entity Logic<br>Validation | Payload Data has VendorTaxId that is already used for another Vendor                                                                                                    | 200  | Ignoring Vendor'{VendorCode}' as it is having<br>duplicate VendorTaxId '{VendorTaxId}'                                                              |  |

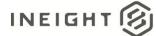

| API/Entity Logic           | Condition                                                     | Code | Message                                                                                                    |
|----------------------------|---------------------------------------------------------------|------|----------------------------------------------------------------------------------------------------|
| Entity Logic<br>Validation | Payload Data has invalid<br>VendorAddressType                 | 200  | Ignoring Vendor '{VendorCode}' as it is having<br>Invalid VendorAddressType<br>'{VendorAddressType}'                                                                                                    |
| Entity Logic<br>Validation | Payload Data has invalid Vendor Status                        | 200  | Ignoring Vendor'{VendorCode}' as it is having<br>invalid Status '{VendorStatusName}'                                                                                                    |
| Entity Logic<br>Validation | Payload Data has invalid PaymentTerm                          | 200  | Ignoring Vendor'{VendorCode}' as it is having<br>invalid PaymentTerm<br>'{PaymentTermSourceSystemId}'                                                                                                    |
| Entity Logic<br>Validation | Payload Data has invalid PaymentTerm                          | 200  | Ignoring Vendor '{VendorCode}' as it is having<br>invalid PaymentTerm<br>'{PaymentTermSourceSystemId}'                                                                                                    |
| Entity Logic<br>Validation | Payload Data has invalid IncoTerm                             | 200  | lgnoring Vendor '{VendorCode}' as it is having<br>invalid IncoTerm '{IncoTermSourceSystemId}'                                                                                                    |
| Entity Logic<br>Validation | Deleting vendor that is associated in at-<br>least one entity | 200  | Ignoring vendor '{VendorCode}' for deleting<br>because it may be associated with projects,<br>users, contacts, crafts, model-types, pieces of<br>equipment and employees. So, you must<br>remove all vendor associations before it can be<br>deleted. |
| Entity Logic<br>Validation | Valid Payload                                                 | 200  | {<br>Logs: []<br>}                                                                                                    |

#### **Sample JSON**

```
{
"SourceSystemId": "23977438",
"SourceSystemName": "D365",
"VendorCode": "23977438",
"VendorDescription": "Fake Subcontractor, LLC",
"IsActive": true,
"AlternateName": "FSL",
"Address1": "123 S. A Street",
"Address2": "Suite 123",
"ZipCode": "85250",
"City": "Scottsdale",
"RegionISOCode": "US-AZ",
"CountryISOCode": "US",
"TelephoneNumber": "555-555-5555",
"FaxNumber": "555-555-5556",
"DefaultPaymentTermsSourceSystemId": "NET30",
"DefaultINCOTermsSourceSystemId": "FOB",
"DefaultINCOTermsLocation": "Port of Shipment",
"VendorTypeReference": "Z001",
"DefaultCurrencyCode": "USD",
"PreferredLanguage": "ENG",
"VendorTaxJurisdiction": "25002303",
"Status": "Available",
"VendorTaxId": "00-01101010",
"VendorAddresses": [
```

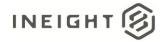

|   | {                                 |
|---|-----------------------------------|
|   | "VendorAddressType": "PRIMARY",   |
|   | "Address1": "123 Cedar Street",   |
|   | "Address2": "Suite 200",          |
|   | "ZipCode": "06405",               |
|   | "City": " Branford",              |
|   | "RegionISOCode": "US-CT",         |
|   | "CountryISOCode": "US",           |
|   | "TelephoneNumber": "999-99-9999", |
|   | "FaxNumber": "999-99-9999"        |
| } |                                   |
|   |                                   |

## Verification

Import the vendor list into InEight cloud platform using API Upsert Vendors, or manually create Vendors in the Resource Library UI.

| Ven | dors       |                                 |                            |                    |                          |                                                 | 0                                         |
|-----|------------|---------------------------------|----------------------------|--------------------|--------------------------|-------------------------------------------------|-------------------------------------------|
|     | 10         | Name                            | Alternate name             | Туре               | Country / Region         | 0940460 BC Ltd                                  |                                           |
| 0   | 0010042850 | 0798750 BC Ltd                  | Automatic Institut         | 2001 - LIEF Vendor | Canada                   | 10                                              | 0010064986                                |
| 0   | 0010013737 | 0826487 BC LTD                  | Jon Pinkerton              | 2001 - LIDF Vendor | Canada                   | Alternate name<br>Type                          | Cotto Catering Com.<br>2001 - LIEF Vendor |
| Ξ.  | 0010037173 | 0838152 BC Ltd                  | Big Dog Construction       | 2001 - LIEF Vendor | Canada                   | Vendor tax ID                                   |                                           |
| 8   | 0010039743 | 0915924 BC Ltd                  |                            | 2001 - LIEF Vendor | Canada                   | Vendor tax jurisdiction                         |                                           |
| 8   | 0010045906 | 0940013 BC LTD                  | 08A Fixed Up Welding LTD   | 2001 - LIEF Vendor | Canada                   | Default currency                                | Canadian Dollar                           |
| e.  | 0010064966 | 0940460 BC Ltd                  | Cotto Catering Company     | 2001 - LIEF Vendor | Canada                   | Default payment terms.<br>Default incoterms.    | NT30<br>FOB                               |
| a i | 0010036092 | 0948387 BC L13                  |                            | 2001 - LIDF Vendor | Canada                   | Default incoterms location                      | Destination                               |
| 0   | 0010032794 | 0949684 BC LTD                  |                            | 2001 - LIEF Vendor | Canada                   | Country / Region                                | Canada                                    |
| 0.  | 0010071540 | 0955821 B.C. Ltd                | You Move Me                | 2001 - LIEF Vendor | Canada                   | Address 1                                       | 6011 Hastings St                          |
| 8   | 0010037266 | 1 800 Got Junk                  |                            | 2001 - LIEF Vendor | Canada                   | Address 2<br>City                               | Burneby                                   |
| 1   | 0010036060 | 1 Call Building Maintenance C.  |                            | Z001 - LIDF Vendor | United States Of America | State                                           | British Columbia                          |
| а.  | 0010020407 | 1 Industrial Source LLC         | Tammie Cook                | 2001 - LIEF Vendor | United States Of America | Postal / Zip code<br>Phone number<br>Fax number | V58 189                                   |
| а.  | 0010036090 | 1 Priority Environmental Servi. |                            | 2001 - LIEF Vendor | United States Of America |                                                 | 604-298-8646<br>778-994-7353              |
| 8   | 0010071455 | 1 Town View LLC                 | DBA Vista Point Apartments | 2001 - LIDF Vendor | United States Of America |                                                 |                                           |

Vendors view in resource library

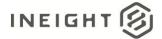

# Unions

| Direction                |                | To InEight                     |  |
|--------------------------|----------------|--------------------------------|--|
| Frequency                |                | Determined by external system. |  |
| Trigger Met              | hods           | Determined by external system. |  |
| Average Pay              | /load Size     | Potentially 100s of records    |  |
| APIM Name                |                | Upsert Unions                  |  |
| InEight Starting Version |                | 18.2                           |  |
| Application              | Ending Version |                                |  |

## **Fields**

| Depth | Name                        | Туре    | Precision | Parent | Req. |
|-------|-----------------------------|---------|-----------|--------|------|
| 1     | UnionDisplayId              | String  | 50        |        | Yes  |
| 1     | UnionDescription            | String  | 250       |        | Yes  |
| 1     | IsActive                    | Boolean | NA        |        | No   |
| 1     | SourceSystemId <sup>1</sup> | String  | 50        |        | Yes  |
| 1     | SourceSystemName            | String  | 50        |        | Yes  |

1 - Natural Key field.

# **Field Descriptions**

| Name             | Description                                                                                                    | Example               |
|------------------|----------------------------------------------------------------------------------------------------|-----------------------|
| Union DisplayId  | Unique identifier that is publicly recognizable. This field<br>shows in normal use of InEight applications as the Union ID<br>field in the UI. The value sent in this field can match<br>SourceSystemId if there is no need to use a public vs<br>private unique identifier.                                                                    | IWL21                 |
| UnionDescription | User friendly description of the record that will be shown<br>in normal use of InEight applications to assist users when<br>performing searches or selections. This field supports a<br>large number of text characters, but it is recommended to<br>keep the description as short as possible while retaining an<br>easily recognized meaning. | Iron Workers Local 21 |
| IsActive         | Determines if the record is active and available to the system. If a value is not provided, the value <i>true</i> is used                                                                                                    |                       |

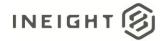

| Name             | Description                                                                                                    | Example |
|------------------|----------------------------------------------------------------------------------------------------|---------|
| SourceSystemId   | Identifier created by the "system of record" and used in all<br>system communications as the primary method of<br>specifying a unique record. This field does not display in<br>normal use of InEight applications and can contain internal<br>identifiers such as a GUID that is not understandable by<br>typical system users. |         |
| SourceSystemName | Unique name assigned to the system of record by the<br>InEight cloud platform that matches the external system<br>using the integration.                                                                                                    | JDE     |

#### **Error Messages**

The following error messages are generated by InEight for this integration. Errors in the table below are distinguished by the process that checks for the error.

- API Validation errors are basic record validations that will be returned to the API request message and cause the entire payload to fail.
- Entity Logic errors are performed internally within InEight and look for specific business rule or data integrity issues record-by-record. Failures with Entity Logic validations only cause the individual record to cease processing and are written to internal InEight logging.

| API/Entity Logic           | Condition                                                                                                    | Code | Message                                                                                                    |
|----------------------------|----------------------------------------------------------------------------------------------------|------|----------------------------------------------------------------------------------------------------|
| API Validation             | Valid Payload                                                                                                    | 202  |                                                                                                    |
| API Validation             | Required Fields are not<br>Provided. [Field Name]<br>options are:<br>• UnionDisplayId<br>• UnionDescription                                     | 400  | The request is invalid. The [Field Name] Field is required.                                                                                      |
| API Validation             | Payload exceeds String Length<br>Size. [Field Name] options<br>are:<br>UnionDisplayId<br>UnionDescription<br>SourceSystemId<br>SourceSystemName | 400  | The request is invalid. The field [Field Name] must be<br>a string with a maximum length of [String Length].<br>Message: The request is invalid. |
| Entity Logic<br>Validation | Payload has more than one<br>record with same<br>SourceSystemId / DisplayId                                                                     | 200  | "Duplicate DisplayId/SourceSystemId found. Aborting the process."                                                                                |
| Entity Logic<br>Validation | Duplicate source<br>systemId/DisplayId is found in<br>the db.                                                                                   | 200  | "Duplicate found in SourceSystemId or DisplayId for<br>'{Display}'"                                                                              |
| Entity Logic<br>Validation | Payload has inactive Union                                                                                                    | 200  | "Ignoring inactive Union having DisplayId '{DisplayId}'<br>for adding"                                                                           |
| Entity Logic<br>Validation | Payload has Dependency                                                                                                    | 200  | "Ignoring Union having SourceSystemId '{DisplayId}'<br>for deleting due to its dependencies"                                                     |

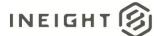

| API/Entity Logic           | Condition                         | Code | Message                                                                                                    |
|----------------------------|-----------------------------------|------|----------------------------------------------------------------------------------------------------|
| Entity Logic<br>Validation | Payload Data has Invalid<br>Union | 200  | "Ignoring invalid Union having DisplayId '{DisplayId}'<br>for update"                                                                                                    |
| Entity Logic<br>Validation | Valid Payload                     | 200  | "Imported {resultsCount} of {itemsCount} Union<br>entities: Adds({addsCount}) Updates({updatesCount})<br>Deletes({deletesCount}) Errors(0)<br>Skipped({itemsCount - resultsCount})" |

## Sample JSON

```
[
 {
"UnionDisplayId": "OUFLD",
"UnionDescription": "UnionDesc",
 "IsActive": true,
 "SourceSystemId": "OUFLD",
 "SourceSystemName": "JDE"
 },
 {
 "UnionDisplayId": "7208BC",
 "UnionDescription": "UnionDesc1",
 "IsActive": true,
"SourceSystemId": "7208BC",
 "SourceSystemName": "JDE"
 }
1
```

## Verification

Results can be viewed in the Unions screen under the menu item 'Master data libraries' > 'Unions'.

| ۲    | Master data libraries             | ✓ Unions ✓                      |     | ৡ         |     |
|------|-----------------------------------|---------------------------------|-----|-----------|-----|
| €    |                                   |                                 | ()  | Q         |     |
|      | 10 † 👳                            | Description                     |     |           |     |
|      | IW118                             | Iron Workers #118 Sacramento    |     |           | ^   |
|      | IW155                             | Iron Workers #155 Fresno        |     |           |     |
|      | IW229                             | Iron Workers #229 San Diego     |     |           |     |
|      | IW377                             | Iron Workers #377 San Francisco |     |           |     |
|      | IW416                             | Iron Workers #416 Los Angeles   |     |           |     |
|      | rW433                             | Iron Workers #433 Los Angeles   |     |           |     |
|      |                                   |                                 |     |           |     |
|      |                                   |                                 |     |           |     |
| _    |                                   |                                 |     |           |     |
| 0 20 | 19 InEight Inc. Privacy and Terms | v 19.7. j. PJTu                 | INE | ,<br>IGHT | r V |

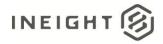

# **Union Payroll Indicators**

| Direction            |                  | To InEight                                                         |  |  |
|----------------------|------------------|--------------------------------------------------------------------|--|--|
| Frequency            |                  | Determined by external system.                                     |  |  |
| Trigger Methods      |                  | Determined by external system.                                     |  |  |
| Average Payload Size |                  | Tens of records on upsert/import. Changes will be very infrequent. |  |  |
| APIM Name            |                  | Upsert UnionPayrollIndicators                                      |  |  |
| InEight              | Starting Version | 18.2                                                               |  |  |
| Application          | Ending Version   |                                                                    |  |  |

## **Fields**

| Depth | Name                           | Туре   | Precision | Parent | Required |
|-------|--------------------------------|--------|-----------|--------|----------|
| 1     | UnionCode                      | String | 50        |        | See NOTE |
| 1     | EmployeeId                     | String | 50        |        | See NOTE |
| 1     | PayrollIdentifier <sup>1</sup> | String | 50        |        | Yes      |
| 1     | StartDate <sup>2</sup>         | String | 34        |        | Yes      |
| 1     | EndDate <sup>2</sup>           | String | 34        |        | Yes      |

1 - Natural Key field.

2 - The data format for Date/Time fields is YYYY-MM-DDTHH:MM:SS±hhmm, where hhmm is the time zone offset. If the time is already converted to UTC, then the offset will be +0000.

**NOTE:** Either UnionCode or EmployeeId is required in the data payload, however, including both at the same time for any individual record is not required.

## **Field Descriptions**

| Name              | Description                                                                                                    | Example  |
|-------------------|----------------------------------------------------------------------------------------------------|----------|
| UnionCode         | Unique identifier created by the external system of the Union to which the Payroll Indictor is being associated. Must match a valid Union SourceSystemId.                                                                                                    | 006      |
| EmployeeId        | Providing a unique employee identifier in this field will<br>restrict the Payroll indicator to only this employee and<br>any other employees explicitly sent in the integration as<br>separate records with the same Payroll Indicator and<br>Union Code. Must match a valid Employee<br>SourceSystemId. | 00165836 |
| PayrollIdentifier | Value sent in this field must match one of the defined<br>Attendance type or Extra pay (Allowances) records in the<br>Progress application.                                                                                                    | 1621     |

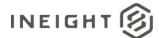

| Name      | Description                                                                                  | Example                          |
|-----------|----------------------------------------------------------------------------------------------|----------------------------------|
| StartDate | Date that the association becomes valid and can be used within InEight Plan.                 | 2017-12-<br>27T05:12:35.6081608Z |
| EndDate   | Date that the association becomes invalid and can no longer be selected within InEight Plan. | 2017-12-<br>30T05:12:35.6081608Z |

#### **Error Messages**

The following error messages are generated by InEight for this integration. Errors in the table below are distinguished by the process that checks for the error.

- API Validation errors are basic record validations that will be returned to the API request message and cause the entire payload to fail.
- Entity Logic errors are performed internally within InEight and look for specific business rule or data integrity issues record-by-record. Failures with Entity Logic validations only cause the individual record to cease processing and are written to internal InEight logging.

| API/Entity Logic | Condition                                                                     | Code | Message                                                                                                    |
|------------------|-------------------------------------------------------------------------------|------|----------------------------------------------------------------------------------------------------|
| API Validation   |                                                                               | 202  | Successfully saved valid UnionPayrollIndicators.                                                                      |
| API Validation   | UnionCode is either not present or have an invalid value in a record.         | 200  | Following UnionCodes: {comma separated list of unioncodes} does not exist in the Application.                         |
| API Validation   | PayrollIdentifier is either not present or have an invalid value in a record. | 200  | Following PayrollIndicatorCodes:{comma<br>separated list of PayrollIdentifiers} does not<br>exist in the Application. |
| API Validation   | Employeeld is either not present or have an invalid value in a record.        | 200  | Following Employees:{comma separated list of<br>EmployeeIds} does not exist in the Application.                       |

## Sample JSON

```
[
{
    "UnionCode": "006",
    "EmployeeId": "00165836",
    "PayrollIdentifier": "1621",
    "StartDate": "2017-12-27T05:12:35.6081608Z",
    "EndDate": "2017-12-30T05:12:35.6081608Z"
},
{
    "UnionCode": "bulk1",
    "EmployeeId": "00210108",
    "PayrollIdentifier": "5005",
    "StartDate": "2017-12-27T05:12:35.6081608Z",
    "EndDate": "2017-12-30T05:12:35.6081608Z"
},
{
    "UnionCode": "SSId2",
    "UnionCode": "SSId2",
    "EmployeeId": "00301410",
```

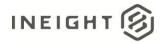

#### Master Data – Employees Integration Specification

```
"PayrollIdentifier": "4110",
"StartDate": "2017-12-27T05:12:35.6081608Z",
"EndDate": "2017-12-30T05:12:35.6081608Z"
```

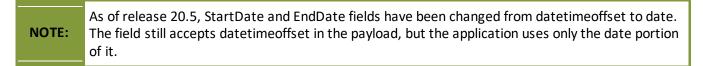

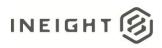

# **Employees (Post)**

| Direction            |                  | To InEight                                                                                                    |  |  |  |  |
|----------------------|------------------|----------------------------------------------------------------------------------------------------|--|--|--|--|
| Frequency            |                  | Determined by external system.                                                                                          |  |  |  |  |
| Trigger Met          | hods             | etermined by external system.                                                                                           |  |  |  |  |
| Average Payload Size |                  | Entire entity – Thousands of records.<br>Updates to records can occur on a daily basis and can affect multiple records. |  |  |  |  |
| APIM Name            | 9                | Upsert Employees                                                                                                    |  |  |  |  |
| Annliestion          | Starting Version | 18.2                                                                                                    |  |  |  |  |
|                      | Ending Version   |                                                                                                    |  |  |  |  |

## **Fields**

| Depth | Name                    | Туре    | Precision <sup>1</sup> | Parent | Req. |
|-------|-------------------------|---------|------------------------|--------|------|
| 1     | Craftld                 | String  | 50                     |        | Yes  |
| 1     | VendorCode              | String  | 250                    |        | No   |
| 1     | EmployeeId <sup>2</sup> | String  | 50                     |        | Yes  |
| 1     | FirstName               | String  | 100                    |        | Yes  |
| 1     | LastName                | String  | 100                    |        | Yes  |
| 1     | IsActive                | Boolean | NA                     |        | No   |
| 1     | EmployeePIN             | String  | 64                     |        | No   |
| 1     | CanReportTime           | Boolean | NA                     |        | Yes  |
| 1     | SourceSystemId          | String  | 50                     |        | No   |
| 1     | SourceSystemName        | String  | 50                     |        | No   |
| 1     | StartDate <sup>3</sup>  | String  | 34                     |        | No   |
| 1     | EndDate <sup>3</sup>    | String  | 34                     |        | No   |
| 1     | CurrencyCode            | String  | 50                     |        | Yes  |
| 1     | UoMName                 | String  | 50                     |        | Yes  |
| 1     | StraightTimeRate        | Number  | 16,5                   |        | No   |
| 1     | OverTimeFactor          | Number  | 16,5                   |        | No   |
| 1     | OverTimeRate            | Number  | 16,5                   |        | No   |
| 1     | DoubleTimeFactor        | Number  | 16,5                   |        | No   |
| 1     | DoubleTimeRate          | Number  | 16,5                   |        | No   |
| 1     | UseBaseWageFactors      | Boolean | NA                     |        | No   |

#### Master Data - Employees Integration Specification

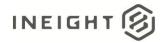

| Depth | Name                                              | Туре    | Precision <sup>1</sup> | Parent | Req. |
|-------|---------------------------------------------------|---------|------------------------|--------|------|
| 1     | UnionSourceSystemId                               | String  | 50                     |        | No   |
| 1     | PrimaryCompany                                    | String  | 100                    |        | No   |
| 1     | JobTitle                                          | String  | 100                    |        | No   |
| 1     | UnionJobTitle                                     | String  | 100                    |        | No   |
| 1     | SupervisorId                                      | String  | 200                    |        | No   |
| 1     | CountryISOCode                                    | String  | 10                     |        | No   |
| 1     | DefaultCostCenterSourceSystemId                   | String  | 50                     |        | No   |
| 1     | AdditionalPayrollInstructionCode                  | String  | 100                    |        | No   |
| 1     | IsOverrideAdditionalPayrollInstructionCodeAllowed | Boolean | NA                     |        | No   |
| 1     | Is Available Weekly Timesheet                     | Boolean | NA                     |        | No   |

1 - For numeric data types, precision is given as total digits allowed in the field and the number of those digits that exist to the right of the decimal. For example, 16,5 represents a total of 16-digits allowed in the field with 5 of those digits existing as decimal places and 11 digits on the left of the decimal. The decimal is not counted as a digit.

2 - Natural Key field.

3 - The data format for Date/Time fields is YYYY-MM-DDTHH:MM:SS<u>+</u>hhmm, where hhmm is the time zone offset. If the time is already converted to UTC, then the offset will be +0000.

## **Field Descriptions**

| Name       | Description                                                                                                    | Example  |
|------------|----------------------------------------------------------------------------------------------------|----------|
| CraftId    | Identifies the craft of the employee. The value in this<br>field must match a valid public identifier for a craft<br>from the Crafts Integration or values manually entered<br>in InEight.                                   | STST     |
| VendorCode | Identifies a vendor that exists in InEight. Employees<br>with a VendorCode are managed by the associated<br>vendor and their availability is limited to that vendor.                                                         | BASE     |
| EmployeeId | Public unique Identification of the employee within InEight.                                                                                                    | 00001613 |
| FirstName  | First name of the employee.                                                                                                    | John     |
| LastName   | Last name of the employee.                                                                                                    | Smith    |
| IsActive   | This field is not recommended for use.<br>Sending a value of false within this field will cause the<br>record to be soft deleted from InEight and<br>unrecoverable without assistance from InEight<br>Professional Services. | true     |

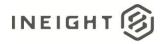

| Name             | Description                                                                                                    | Example                  |
|------------------|----------------------------------------------------------------------------------------------------|--------------------------|
| EmployeePIN      | A PIN that is used by employees to verify themselves<br>when approving hours on a time card. This is optional<br>functionality in InEight. Data must be sent as numbers,<br>and it is up to sender to zero pad the number if<br>necessary. This is often populated with the employees<br>date of birth, so the employee knows their unique pin<br>number.                        | 003456                   |
| CanReportTime    | Determines if the employee can report time on a time card in InEight.                                                                                                    | true                     |
| SourceSystemId   | Identification of the employee record in the external<br>system of records for employees. This field is used in<br>the integration flow to perform a lookup of the<br>employee within InEight to be updated or added. This<br>field is also used to match employee records to other<br>entities in integrations (e.g. ProjectEmployee) where<br>an employee is cross-referenced. | 00001613                 |
| SourceSystemName | Unique name assigned to the system of record by the<br>InEight cloud platform that matches the external<br>system using the integration.                                                                                                    | JDE                      |
| StartDate        | Start or hire date of the employee in the customer's organization. This is not a specific date for a project. If not provided, the system will use a default date of when the record was received.                                                                                                    | 1997-06-01T00:00:00+0000 |
| EndDate          | End or termination date of the employee from the<br>customer's organization. This is not a specific date for a<br>project. The date can be set to a future date as<br>needed.<br>If not provided, the system will use a default end date<br>of 12/31/9999.                                                                                                    | 9999-12-31T00:00:00+0000 |
| CurrencyCode     | Identifies the currency associated with the employee<br>which is used to determine the employee's standard<br>rate of pay.<br>To allow successful assignment of the employee record<br>to a project, the value provided in this field must match<br>one of the currencies used for projects.                                                                                     | USD                      |
| UoMName          | Name or SourceSystemId of an existing Unit of<br>Measure record that should be used for resources<br>assigned to the employee. This is used to determine<br>the employee's standard rate of pay.                                                                                                    | Hour                     |
| StraightTimeRate | Rate for standard pay that should be applied for the<br>employee within an assigned project. If a value of "" is<br>sent in the integration, the system shall inherit any<br>straight time rate assigned to the employee through<br>their associated Craft.                                                                                                    | 35.00                    |
| OverTimeFactor   | Factor used to multiply the standard rate of the<br>employee to determine their overtime rate.<br>(Straight Time X Overtime Factor = Overtime)<br>Only provide this if not using OverTimeRate.                                                                                                    | 1                        |

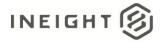

| Name                                                       | Description                                                                                                    | Example                |
|------------------------------------------------------------|----------------------------------------------------------------------------------------------------|------------------------|
| OverTimeRate                                               | Exact calculated rate paid to the employee for overtime work as per applicable laws. Only provide this if not using OverTimeFactor.                                                                                                    | 35.00                  |
| DoubleTimeFactor                                           | Factor used to multiply the standard rate of the<br>employee to determine their double time rate.<br>(Straight Time X Double Time Factor = Double time)<br>Only provide this if not using DoubleTimeRate.                                                                | 2                      |
| DoubleTimeRate                                             | Exact calculated rate paid to the employee for double time work as per applicable laws.<br>Only provide this if not using DoubleTimeFactor.                                                                                                    | 70.00                  |
| UseBaseWageFactors                                         | Flag that determines whether to use OverTimeRate<br>and DoubleTimeRate or OverTimeFactor and<br>DoubleTimeFactoror. Setting the value to true will<br>indicate that factors should be used instead of specific<br>rates.                                                 | false                  |
| UnionSourceSystemId                                        | SourceSystemId of a Union to which the employee<br>belongs. Must match a valid union from Master Data in<br>InEight.                                                                                                    | ILW                    |
| PrimaryCompany                                             | Free-text field. The value of this field is used for information about the employee in InEight Time Center.                                                                                                    | РК                     |
| JobTitle                                                   | Used to display the job title for the employee in the<br>Daily Plan UI.<br>If this field is blank, the UI will use the employee's<br>assigned craft description.                                                                                                    | Carpenter              |
| UnionJobTitle                                              | InEight Plan application can be configured to display the UnionJobTitle, JobTitle, or the craft associated to the Employee.                                                                                                    | ILW Carpenter          |
| SupervisorId                                               | Used for reporting Staff Weekly Timesheets. A report<br>can be sent to the User provided in this field for each<br>associated employee that has WeeklyTimesheet set to<br><i>True</i> . The value of this field must match the<br>SourceSystemId of a valid InEight user | john.smith@xyzcorp.com |
| CountryISOCode                                             | Location/country of employment of the employee.                                                                                                    | USA                    |
| DefaultCostCenterSourceSystemId                            | Default Cost Center for charging pay when hours<br>should not be charged against the project to which<br>they are assigned (e.g. special types of leave).                                                                                                    | Cost Center 1          |
| Additional Payroll Instruction Code                        | Default payroll processing code that can be overridden for each Time Card.                                                                                                    | NIGHT                  |
| Is Override Additional Payroll<br>Instruction Code Allowed | Determines if the Additional Payroll Instruction Code can be overridden for this employee.                                                                                                    | true                   |
| ls Available Weekly Timesheet                              | Determines if the employee should be available for selection in a Weekly Timesheet.                                                                                                    | false                  |

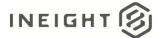

### **Error Messages**

The following error messages are generated by InEight for this integration. Errors in the table below are distinguished by the process that checks for the error.

- API Validation errors are basic record validations that will be returned to the API request message and cause the entire payload to fail.
- Entity Logic errors are performed internally within InEight and look for specific business rule or data integrity issues record-by-record. Failures with Entity Logic validations only cause the individual record to cease processing and are written to internal InEight logging.

| API/Entity Logic           | Condition                                                                                                    | Code | Message                                                                                                    |
|----------------------------|----------------------------------------------------------------------------------------------------|------|----------------------------------------------------------------------------------------------------|
| API Validation             | All received records have been validated.                                                                                                    | 202  |                                                                                                    |
| API Validation             | Required Fields are not Provided. [Field<br>Name] options are:<br>• Craftld<br>• Employeeld<br>• FirstName<br>• LastName<br>• CanReportTime<br>• CurrencyCode<br>• UoMName                                                                                                    | 400  | The request is invalid. The [Field Name] Field is required.                                                                                         |
| API Validation             | Payload exceeds String Length Size. [Field<br>Name] options are:<br>Craftld<br>VendorCode<br>Employeeld<br>FirstName<br>LastName<br>EmployeePIN<br>SourceSystemId<br>SourceSystemName<br>StartDate<br>EndDate<br>CurrencyCode<br>UoMName<br>UnionSourceSystemId<br>PrimaryCompany<br>JobTitle<br>UnionJobTitle<br>SupervisorId<br>CountryISOCode<br>DefaultCostCenter<br>SourceSystemId<br>AdditionalPayroll<br>InstructionCode | 400  | The request is invalid. The field [Field Name]<br>must be a string with a maximum length of<br>[String Length].<br>Message: The request is invalid. |
| Entity Logic<br>Validation | Payload has more than one record with same SourceSystemId/DisplayId                                                                                                    |      | Duplicate SourceSystemId/DisplayId {Comma separated list} found. Aborting the process.                                                              |
| Entity Logic<br>Validation | Payload Data has SourceSystemId or<br>DisplayId which already exists in database                                                                                                    |      | Ignoring Employee '{EmployeeId}' as it is having duplicate SourceSystemId or DisplayId                                                              |
| Entity Logic<br>Validation | Payload has invalid Craftld                                                                                                    | 200  | Ignoring Employee '{EmployeeId}' as it is having invalid CraftId {CraftSourceSystemId}'                                                             |

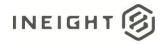

| API/Entity Logic           | Condition                                                                                                    | Code | Message                                                                                                    |
|----------------------------|----------------------------------------------------------------------------------------------------|------|----------------------------------------------------------------------------------------------------|
| Entity Logic<br>Validation | Payload has invalid CurrencyCode.                                                                                                  | 200  | Ignoring Employee'{EmployeeId}' as it is having invalid CurrencyCode {CurrencyCode}'                                                                                                    |
| Entity Logic<br>Validation | Payload has invalid UOMName.                                                                                                    | 200  | lgnoring Employee'{EmployeeId}' as it is having<br>invalid UOMName/UOMSourceSystemId<br>'{UOMName}'                                                                                                    |
| Entity Logic<br>Validation | Payload has invalid VendorSourceSystemId.                                                                                          | 200  | lgnoring Employee '{EmployeeId}' as it is having<br>invalid VendorCode '{VendorSourceSystemId}'                                                                                                    |
| Entity Logic<br>Validation | Payload has invalid UnionSourceSystemId.                                                                                           | 200  | Ignoring Employee'{EmployeeId}' as it is having<br>invalid UnionSourceSystemId<br>'{UnionSourceSystemId}'                                                                                                    |
| Entity Logic<br>Validation | Payload has invalid<br>SupervisorSourceSystemId.                                                                                   | 200  | lgnoring Employee '{EmployeeId}' as it is having<br>invalid SupervisorId<br>'{Supervisor.SourceSystemId}'                                                                                                    |
| Entity Logic<br>Validation | Payload has invalid CountryISOCode.                                                                                                | 200  | Ignoring Employee'{EmployeeId}' as it is having<br>invalid CountryISOCode '{CountryISOCode}'                                                                                                    |
| Entity Logic<br>Validation | Payload has invalid<br>CostCenterSourceSystemId.                                                                                   | 200  | Ignoring Employee '{EmployeeId}' as it is having<br>invalid DefaultCostCenterSourceSystemId<br>'{CostCenter.SourceSystemId}'                                                                                         |
| Entity Logic<br>Validation | Payload Vendorld of the Employee not<br>equal to Vendorld of the Craft Employee                                                    | 200  | Ignoring Employee '{EmployeeId}' because No<br>crafts available for this vendor and union<br>selection.                                                                                                    |
| Entity Logic<br>Validation | Payload UnionID of the Employee not equal to UnionID of the Craft Employee                                                         | 200  | Ignoring Employee '{EmployeeId}' because No crafts available for this vendor and union selection.                                                                                                    |
| Entity Logic<br>Validation | Payload Employee.StartDate is less than 1900/1/1                                                                                   | 200  | Ignoring employee having employee display<br>'{EmployeeId}'as {employee} start date should<br>be after 01/01/1900                                                                                                    |
| Entity Logic<br>Validation | Payload Employee.StartDate is greater than Employee.EndDate                                                                        | 200  | Ignoring Employee '{EmployeeId}' due to End<br>date cannot occur before Start date                                                                                                    |
| Entity Logic<br>Validation | Payload has inactive records while inserting                                                                                       | 200  | Ignoring inactive Employee '{EmployeeId}' for adding                                                                                                    |
| Entity Logic<br>Validation | Payload has any rates/factors without ST rate                                                                                      | 200  | Ignoring Employee '{EmployeeId}' because ST<br>rate is not passed                                                                                                    |
| Entity Logic<br>Validation | Payload has any rates/factors with a negative value.                                                                               | 200  | lgnoring Employee '{EmployeeId}' because<br>Rates/Factors should not accept -ve value                                                                                                    |
| Entity Logic<br>Validation | Payload has employee as Supervisor of themself.                                                                                    | 200  | Ignoring Employee'{EmployeeId}' for updating<br>because Employee cannot be a Supervisor of<br>itself                                                                                                    |
| Entity Logic<br>Validation | Payload has employee with a currency that<br>is not part of project currencies of all the<br>projects the employee is assigned to. | 200  | Ignoring Employee '{EmployeeId}' for updating<br>because User cannot change the currency of an<br>employee to other currency that is not part of<br>project currencies of all the projects he/she is<br>assigned to. |

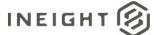

| API/Entity Logic           | Condition                                                                                | Code | Message                                                                                                    |
|----------------------------|------------------------------------------------------------------------------------------|------|----------------------------------------------------------------------------------------------------|
| Entity Logic<br>Validation | Payload has employee with a different vendor than that of the Project craft (Rate code). | 200  | Ignoring Employee'{EmployeeId}' for updating<br>because Project craft is specific to a vendor and<br>can not be assigned to an employee of a<br>different vendor |
| Entity Logic<br>Validation | Valid Payload                                                                            | 200  | {<br>Logs: []<br>}                                                                                                    |

```
"CraftId": "STST",
"VendorCode": "BASE",
"EmployeeId": "00001613",
"FirstName": "John",
"LastName": "Smith",
"IsActive": true,
"EmployeePIN": "003456",
"CanReportTime": true,
"SourceSystemId": "00001613",
"SourceSystemName": "CLNTERPSOU",
"StartDate": "1997-06-01T00:00:00+0000",
"EndDate": "9999-12-31T00:00:00+0000",
"CurrencyCode": "USD"
"UOMName": "Hour",
"StraightTimeRate": 35.00,
"OverTimeFactor": 1,
"OverTimeRate": 35.00,
"DoubleTimeFactor": 2,
"DoubleTimeRate": 70.00,
"UseBaseWageFactors": true,
"UnionSourceSystemId": "ILW",
"PrimaryCompany": "PK",
"JobTitle": "Carpenter",
"UnionJobTitle": "ILW Carpenter",
"SupervisorId": "john.smith@xyzcorp.com",
"CountryISOCode": "USA",
"DefaultCostCenterSourceSystemId": "Cost Center 1",
"AdditionalPayrollInstructionCode": "NIGHT",
"IsOverrideAdditionalPayrollInstructionCodeAllowed": false,
"IsAvailableWeeklyTimeSheet": true
```

## Verification

To view Employees, go to Master data libraries > Operational resources > EMPLOYEES tab.

#### Master Data – Employees Integration Specification

| Master data libraries                | <ul> <li>Operational re-</li> </ul>   | ources | •                            |                                         |       |                | 8 |
|--------------------------------------|---------------------------------------|--------|------------------------------|-----------------------------------------|-------|----------------|---|
|                                      | EMP                                   | LOYEES | EQUIPMENT                    | MATERIALS                               |       |                |   |
| • 🗹 😣                                |                                       |        |                              |                                         |       | View as list ① | Q |
| Trade 1 🔀                            | Craft 1 22                            |        | Employne ID 👘 👘              | Employee name                           | UoM 👘 | Status         |   |
| 🗀 00 - Default                       | 🏠 👺 1.C.01.1.01 - GF - Laborer Genera |        | £ 1.0.01.1.01 - GF - Laborer | 1.C.01.1.01 - GF - Laborer General Fore | Hour  | Active         |   |
| 🗀 000 - test                         | 1.C.D1.1.02 - FM - Laborer Forem      |        | 🗶 1111111111                 | 1111111111111111111111                  | Hour  | Active         |   |
| 🗅 0029123334567f - VK Trade          | 1.0.01.1.03 - LT - Skilled Laborer    |        | 112233445566                 | Johnny Doe                              | Hour  | Active         |   |
| 🗅 01 - 01_edit_Info panel - T01      | 1.C.01.1.04 - Laborer Uncertified     |        | A. 53555322                  | Test_User LK                            | Hour  | Active         |   |
| 🔁 1.0.01.Laborer - 1.0.01.Laborer    | 1.C.01.1.05 - LP - Partial Training   |        | 🐔 April 18                   | April 18 April 18                       | Hour  | Active         |   |
| 1.C.01.Operator - 1.C.01.Operator    | 1.C.01.1.06 - GL - General Labore     |        | 🐔 April 18 Demo Two          | April 18 Demo Two April 18 Demo Two     | Hour  | Active         |   |
| 1.C.01.Teamster - 1.C.01.Teamster    | 1.C.01.1.07 - UN - Untrained (Jou     |        | <b>≴</b> _ EMP002            | EMP002 EMP002                           | Hour  | Active         |   |
| 1.C.02.Civil Work - 1.C.02.Civil Wo  | 1.C.01.1.08 - A1 - Laborer Appren     |        | <b>≴_</b> emp12              | se 99                                   | Hour  | Active         |   |
| 1.C.03.Concrete Carpenter - 1.C.0    | 1.0.01.1.09 - A2 - Laborer Appren     |        | £ EMP-877878                 | EMP 877878_NW                           | Hour  | Active         |   |
| 1.0.03.Concrete Finisher - 1.0.03    | 1.C.01.1.10 - A3 - Laborer Appren     |        | 1 hhttp://                   | hjk mnmn                                | Hour  | Active         |   |
| 1.C.05.ironworker - 1.C.05.ironwo    | 1.C.01.1.11 - A4 - Laborer Appren     |        | ≰_ identity1880_open         | ident shavaer                           | Hour  | Active         |   |
| 1.C.06.Carpenter - 1.C.06.Carpenter  | without vendor - without vendor       |        | ★ MR EMP 0.1we               | MR EMP 0.1 MR EMP 0.1                   | Hour  | Active         |   |
| 1.0.31.Pile Driver - 1.0.31.Pile Dri |                                       |        | AL MR EMP 0.2                | MR EMP 0.2 MR EMP 0.2                   | Hour  | Active         |   |
| 1.0.52 Mechanic - 1.0.52 Mechanic    |                                       |        | K MR EMP 0.3d                | MR EMP 0.3 MR EMP 0.3                   | Hour  | Active         |   |
| 1.5.Staff.Supervision Business - 1   |                                       |        | ≰_ newcore123566             | newcore1235666 newcore123982            | Hour  | Active         |   |
| 1.5.Staff.Supervision.Directs - 1.5  |                                       |        | 🐔 Smoke_April08              | Smoke_April08 Smoke_April08             | Hour  | Active         |   |
| 1.5.Staff.Supervision.Engineering.   |                                       |        |                              |                                         |       |                |   |

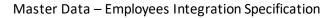

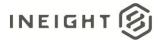

# **Employees (Patch)**

This integration should be used only to solve specific data maintenance issues related to having multiple sources of entry (e.g. partially in an HCM system and partially in InEight).

| Direction              |                  | To InEight                     |
|------------------------|------------------|--------------------------------|
| Frequency              |                  | Determined by external system. |
| Trigger Methods        |                  | Determined by external system. |
| Average Pay            | /load Size       | Determined by external system. |
| APIM Name              |                  | Patch Employees                |
| InEight<br>Application | Starting Version | 19.7                           |
|                        | Ending Version   |                                |

### **Fields**

|            | When using this integration, any field that is not a required field can be excluded from the          |  |
|------------|----------------------------------------------------------------------------------------------------|--|
| INFORTANT. | JSON. If a field is included in the JSON, the InEight data will be updated even if the field is blank |  |
|            | or contains a null value.                                                                             |  |

See Employees (Post) Fields for detailed information.

#### **Field Descriptions**

See Employees (Post) Field Descriptions for detailed information.

### Sample JSON

```
[
{
    TemployeePIN": "445566",
    "SourceSystemId": "GMILLE",
    }
]
```

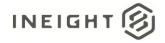

## Verification

To view changes to Employee records, go to Master data libraries > Operational resources > EMPLOYEES tab.

| (i) | Master data libraries | *                   | Operational res | ources 🔻  |           | Test Environme | nt Ĺ      | <b>)</b> (   | 9 |
|-----|-----------------------|---------------------|-----------------|-----------|-----------|----------------|-----------|--------------|---|
|     |                       |                     | EMPLOYEES       | EQUIPMENT | MATERIALS |                |           |              |   |
| Œ   | ) 🗹 🛞                 |                     |                 |           |           | View a         | s panel ( | ( <b>i</b> ) | Q |
|     | Employee ID 🕇 🛛 🛫     | Employee name       |                 | Trade     | Craft     | UoM =          | Status    |              | ۵ |
|     | A_ DOCTEST            | Millefiore Guiseppe |                 | ST        | STST      | Hr             | Active    |              | ^ |
|     |                       |                     |                 |           |           |                |           |              |   |
|     |                       |                     |                 |           |           |                |           |              |   |
|     |                       |                     |                 |           |           |                |           |              |   |

Select a record, and then select the **Edit** icon to open the details for an employee.

| * Employee ID                          |                              |
|----------------------------------------|------------------------------|
| DOCTEST                                |                              |
|                                        |                              |
| * First name                           | * Last name                  |
| Millefiore                             | Guiseppe                     |
|                                        |                              |
| Start date                             | End date                     |
| 01/01/2019                             | 12/31/2099                   |
|                                        |                              |
| Primary company                        | Vendor                       |
|                                        | None                         |
|                                        | Hint: type vendor name or ID |
| Union                                  | * Craft                      |
|                                        | STST - test craft1           |
| Hint: type the union ID or description |                              |
| Job title                              | Union job title              |
|                                        |                              |
|                                        |                              |
| Supervisor                             | Employment country           |
|                                        | United States Of America     |
| Hint: type the employee ID or name     |                              |
|                                        |                              |
|                                        |                              |
|                                        |                              |
|                                        | Confirm PIN                  |
| PIN                                    | CONTIRM PIN                  |
|                                        | DOCTEST                      |

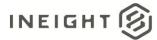

# **Employees (Get)**

This API uses the standard InEight asynchronous GET pattern (refer to "*Getting Started with InEight Integrations* – *Developer Guide*") and returns 500 records for each request. Use the OData query parameter \$skip to continue to make subsequent calls until the returned record set falls below a count of 500.

| Direction   |                  | From InEight                   |  |  |  |  |
|-------------|------------------|--------------------------------|--|--|--|--|
| Frequency   |                  | Determined by external system. |  |  |  |  |
| Trigger Met | hods             | etermined by external system.  |  |  |  |  |
| Average Pay | /load Size       | All Employee records           |  |  |  |  |
| APIM Name   |                  | List Employees                 |  |  |  |  |
| InEight     | Starting Version | 19.1                           |  |  |  |  |
|             | Ending Version   |                                |  |  |  |  |

### **Supported Filters**

This API supports standard OData query parameters of \$expand, \$filter, \$select, \$orderby, \$top, \$skip, and \$count.

### **Fields**

**NOTE:** Values in the EmployeePIN field are masked for security purposes.

See Employees (Post) Fields for detailed information.

## **Field Descriptions**

See Employees (Post) Field Descriptions for detailed information.

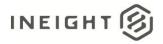

{"@odata.context":"https://apitest.ineight.com/integrations/\$metadata#Employees","v
alue":[{"CraftId":"00","EmployeeId":"00165836","FirstName":"Nandhu","LastName":"Sak
thi

sep","SourceSystemId":"00165836","VendorCode":"","IsActive":true,"EmployeePIN":"824
CFF6EE6A62C7E2E4D26716C4A90F53637DFD4538D9F8A2550C527275A250C","CanReportTime":fals
e,"SourceSystemName":"Nnadysep18th","StartDate":"2005-06-

01T00:00:00+00:00","EndDate":"2018-01-

19T00:00:00+00:00", "CurrencyCode": "USD", "UOMName": "Hour", "StraightTimeRate": 15.0000 0, "OverTimeFactor":1.44333, "OverTimeRate":21.65000, "DoubleTimeFactor":0.39133, "Doub leTimeRate": 5.87000, "UseBaseWageFactors": false, "UnionSourceSystemId": "", "PrimaryCom pany":"", "JobTitle":"", "UnionJobTitle":"", "SupervisorId":"", "CountryISOCode":"", "De faultCostCenterSourceSystemId":"", "AdditionalPayrollInstructionCode":"", "IsOverride AdditionalPayrollInstructionCodeAllowed":false,"IsAvailableWeeklyTimeSheet":true}, { "CraftId":"STST","EmployeeId":"00210108","FirstName":"Matthew","LastName":"Easter", "SourceSystemId":"00210108", "VendorCode":"", "IsActive":true, "EmployeePIN":"4DCF7298 CB289B64240C9E76738FE8C25622E7BA268771D903872FF676FD2A71", "CanReportTime":false, "So urceSystemName":"","StartDate":"2009-11-30T00:00:00+00:00","EndDate":"9999-12-31T00:00:00+00:00", "CurrencyCode": "USD", "UOMName": "Hour", "StraightTimeRate": 15.0000 0, "OverTimeFactor":1.44333, "OverTimeRate":21.65000, "DoubleTimeFactor":0.39133, "Doub leTimeRate": 5.87000, "UseBaseWageFactors": false, "UnionSourceSystemId": "", "PrimaryCom pany":"","JobTitle":"","UnionJobTitle":"","SupervisorId":"","CountryISOCode":"","De faultCostCenterSourceSystemId":"","AdditionalPayrollInstructionCode":"","IsOverride AdditionalPayrollInstructionCodeAllowed":false,"IsAvailableWeeklyTimeSheet":false}, {"CraftId":"STST", "EmployeeId":"00301410", "FirstName": "Padmaja", "LastName": "Marupud i", "SourceSystemId": "00301410", "VendorCode": "", "IsActive": true, "EmployeePIN": "09B2D FA65B2642381CD07D3DF48C4E232E9DAE9B85C54D5EB7B39D3D532E0DED","CanReportTime":true," SourceSystemName":"","StartDate":"2012-07-25T00:00:00+00:00","EndDate":"9999-12-31T00:00:00+00:00", "CurrencyCode": "PLN", "UOMName": "Hour", "StraightTimeRate": 2.00000 ,"OverTimeFactor":"","OverTimeRate":0.00000,"DoubleTimeFactor":"","DoubleTimeRate": 0.00000, "UseBaseWageFactors": false, "UnionSourceSystemId": "", "PrimaryCompany": "", "Jo bTitle":"","UnionJobTitle":"","SupervisorId":"","CountryISOCode":"","DefaultCostCen terSourceSystemId":"", "AdditionalPayrollInstructionCode":"", "IsOverrideAdditionalPa yrollInstructionCodeAllowed":false,"IsAvailableWeeklyTimeSheet":false}]}

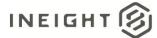

## Verification

To view Employee records, go to Master data libraries > Operational resources > EMPLOYEES tab.

| (L) | Master data libraries | •                   | Operational res | sources 🔻 |           | Test Environme | ent      | Ū, | 8 |
|-----|-----------------------|---------------------|-----------------|-----------|-----------|----------------|----------|----|---|
|     |                       |                     | EMPLOYEES       | EQUIPMENT | MATERIALS |                |          |    |   |
| Œ   | ) 🗹 ⊗                 |                     |                 |           |           | View a         | is panel | () | Q |
|     | Employee ID 🕇 🛛 🛨     | Employee name       |                 | Trade     | Craft     | UoM =          | Status   |    |   |
|     | 🕵 DOCTEST             | Millefiore Guiseppe |                 | ST        | STST      | Hr             | Active   |    | ^ |
|     |                       |                     |                 |           |           |                |          |    |   |
|     |                       |                     |                 |           |           |                |          |    |   |
|     |                       |                     |                 |           |           |                |          |    |   |

Select a record, and then select the **Edit** icon to open the details for an employee.

|              | * Employee ID                          |          |                              |   |
|--------------|----------------------------------------|----------|------------------------------|---|
|              | DOCTEST                                |          |                              |   |
| Add employee |                                        |          |                              |   |
| image        | * First name                           |          | * Last name                  |   |
|              | Millefiore                             |          | Guiseppe                     |   |
|              |                                        |          |                              |   |
|              | Start date                             |          | End date                     |   |
|              | 01/01/2019                             | <b>m</b> |                              | m |
|              | 01/01/2015                             |          | 120172000                    |   |
|              | Primary company                        |          | Vendor                       |   |
|              | Primary company                        |          | None                         |   |
|              |                                        |          | Hint: type vendor name or ID |   |
|              |                                        |          |                              |   |
|              | Union                                  |          | * Craft                      |   |
|              |                                        |          | STST - test craft1           |   |
|              | Hint: type the union ID or description |          |                              |   |
|              | Job title                              |          | Union job title              |   |
|              |                                        |          |                              |   |
|              |                                        |          |                              |   |
|              | Supervisor                             |          | Employment country           |   |
|              |                                        |          | United States Of America     | - |
|              | Hint: type the employee ID or name     |          |                              |   |
|              |                                        |          |                              |   |
| PIN          |                                        |          |                              |   |
|              | PIN                                    |          | Confirm PIN                  |   |
|              | •••••                                  |          |                              |   |

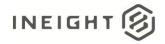

## Contacts

## **Contacts (Import)**

New contacts and updates to account codes performed using this API are automatically published (instead of being staged) and are immediately available for use in InEight cloud applications.

| <b>IMPORTANT:</b> When using this integration, any field that is not a required field can be excluded a JSON. If a field is included in the JSON, the InEight data will be updated even if the or contains a null value. |                  |                                                 |  |  |  |  |
|----------------------------------------------------------------------------------------------------|------------------|-------------------------------------------------|--|--|--|--|
| Direction                                                                                                    |                  | From external system to InEight cloud platform. |  |  |  |  |
| Frequency                                                                                                    |                  | Determined by external system.                  |  |  |  |  |
| Trigger Met                                                                                                    | hods             | Determined by external system.                  |  |  |  |  |
| Average Pay                                                                                                    | /load Size       | Determined by external system.                  |  |  |  |  |
| APIM Name                                                                                                    |                  | Upsert Contacts                                 |  |  |  |  |
| InEight                                                                                                    | Starting Version | 20.11                                           |  |  |  |  |
| Application                                                                                                    | Ending Version   |                                                 |  |  |  |  |

## **Contacts (Get)**

In addition to reading and exporting information for a master list of contacts, a customer can use this integration to query contacts using SSID, name, company, or other contact details.

| Direction   |                  | From InEight cloud platform to external system. |  |  |  |  |
|-------------|------------------|-------------------------------------------------|--|--|--|--|
| Frequency   |                  | Determined by external system.                  |  |  |  |  |
| Trigger Met | hods             | etermined by external system.                   |  |  |  |  |
| Average Pay | /load Size       | Determined by external system.                  |  |  |  |  |
| APIM Name   |                  | List Contacts                                   |  |  |  |  |
| InEight     | Starting Version | 20.11                                           |  |  |  |  |
| Application | Ending Version   |                                                 |  |  |  |  |

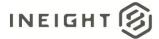

## **Fields**

| Depth | Name                 | Туре    | Precision <sup>1</sup> | Parent | Req. |
|-------|----------------------|---------|------------------------|--------|------|
| 1     | Firstname            | String  | 100                    |        | Yes  |
| 1     | Lastname             | String  | 100                    |        | Yes  |
| 1     | Company              | String  | 200                    |        | Yes  |
| 1     | PrimaryEmail         | String  | 200                    |        | Yes  |
| 1     | SecondaryEmail       | String  | 200                    |        | Yes  |
| 1     | SourceSystemId       | Boolean | 200                    |        | Yes  |
| 1     | SourceSystemName     | String  | 50                     |        | Yes  |
| 1     | ContactTypeReference | String  | 50                     |        | Yes  |
| 1     | LanguagePreference   | String  | 5                      |        | No   |
| 1     | VendorSourceSystemId | String  | 250                    |        | No   |
| 1     | Department           | String  | 250                    |        | No   |
| 1     | Title                | String  | 250                    |        | No   |
| 1     | Position             | String  | 250                    |        | No   |
| 1     | OfficeNumber         | String  | 50                     |        | No   |
| 1     | MobileNumber         | String  | 50                     |        | No   |
| 1     | FaxNumber            | String  | 50                     |        | No   |
| 1     | Address1             | String  | 250                    |        | No   |
| 1     | Address2             | String  | 250                    |        | No   |
| 1     | City                 | String  | 100                    |        | No   |
| 1     | Zipcode              | String  | 50                     |        | No   |
| 1     | RegionISOCode        | String  | 10                     |        | No   |
| 1     | CountryISOCode       | String  | 10                     |        | No   |
| 1     | IsActive             | Boolean | NA                     |        | No   |

## **Field Descriptions**

| Name         | Description                                     | Example                             |
|--------------|-------------------------------------------------|-------------------------------------|
| Firstname    | First name of the contact.                      | John                                |
| Lastname     | Last name of the contact.                       | Smith                               |
| Company      | Name of the company that the contact works for. | Acme Construction                   |
| PrimaryEmail | Primary email address for the contact.          | john.smith@acmeconstr<br>uction.com |

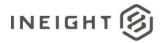

| Name                 | Description                                                                                                    | Example                              |
|----------------------|----------------------------------------------------------------------------------------------------|--------------------------------------|
| SecondaryEmail       | Secondary email address for the contact.                                                                                                    | John.smith@gmail.com                 |
| SourceSystemId       | External unique identifier of the contact record provided by the system of record (SOR) for the contact.                                                                                                    | d5a9936eb24d474d9996<br>67e76bdd8896 |
| SourceSystemName     | Unique name assigned to the system of record by the InEight cloud platform that matches the external system using the integration.                                                                                      | SAP-HR                               |
| ContactTypeReference | Category for the contact.                                                                                                    | Vendor                               |
| LanguagePreference   | Preferred language of conversation of the contact.                                                                                                    | English                              |
| VendorSourceSystemId | If the contact is associated to a vendor, this is the external identifier (SourceSystemId field) from the vendor's system of record (SOR).                                                                              | 09690e390f804eb4ab07<br>0f8219d70937 |
| Department           | Department that the contact belongs to or has been assigned temporarily, in their company.                                                                                                    | Marketing                            |
| Title                | Job title of the contact in their company.                                                                                                    | Director                             |
| Position             | Job position of the contact in their company.                                                                                                    | Director                             |
| OfficeNumber         | Office phone number for the contact.                                                                                                    | 123-456-7890                         |
| MobileNumber         | Mobile phone number for the contact.                                                                                                    | 123-456-7890                         |
| FaxNumber            | Fax number for the contact.                                                                                                    | 123-456-7890                         |
| Address1             | Street address for the contact (line 1).                                                                                                    | 231 Elm Street                       |
| Address2             | Street address for the contact (line 2).                                                                                                    |                                      |
| City                 | City of residence or work for the contact.                                                                                                    | Menlo Park                           |
| Zipcode              | Postal code for the contact.                                                                                                    | 99867                                |
| RegionISOCode        | ISO region code (state) where the contact lives/works.<br><b>NOTE:</b> Make sure to enter US- <i><state abbreviation=""></state></i> in this field.<br>If you enter only the state abbreviation, the payload will fail. | US-CA                                |
| CountryISOCode       | ISO country code where the contact lives/works.                                                                                                    | US                                   |
| IsActive             | Defines if the contact is an active employee of their company.                                                                                                    | true                                 |

#### **Error Messages**

The following error messages are generated by InEight for this integration. Errors in the table below are distinguished by the process that checks for the error.

- API Validation errors are basic record validations that will be returned to the API request message and cause the entire payload to fail.
- Entity Logic errors are performed internally within InEight and look for specific business rule or data integrity issues record-by-record. Failures with Entity Logic validations only cause the individual record to cease processing and are written to internal InEight logging.

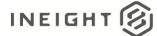

| API/Entity Logic           | Condition                                                                                                    | Code | Message                                                                                                    |
|----------------------------|----------------------------------------------------------------------------------------------------|------|----------------------------------------------------------------------------------------------------|
| API Validation             | Valid Payload                                                                                                    | 202  |                                                                                                    |
| API Validation             | Required Fields are not Provided. [Field<br>Name] options are:<br>FirstName<br>LastName<br>Company<br>PrimaryEmail<br>SourceSystemId<br>ContactTypeReference | 400  | The request is invalid. The [Field Name] Field is required.                                                     |
| API Validation             | Payload exceeds String Length Size.                                                                                                    | 400  | The request is invalid.<br>The field [Field Name] must be a string with a<br>maximum length of [String Length]. |
| API Validation             | Payload data is Empty                                                                                                    | 400  | Payload was missing or invalid and was not parsed.                                                              |
| Entity Logic<br>Validation | Payload has more than one record with same SourceSystemId                                                                                                    | 200  | Duplicate SourceSystemId {Comma separated list of SourceSystemIds} found. Aborting the process.                 |
| Entity Logic<br>Validation | Payload has more than one record with same Displayld                                                                                                    | 200  | Duplicate DisplayId {Comma separated list of<br>PrimaryEmail} found. Aborting the process.                      |
| Entity Logic<br>Validation | Payload has conflict with uniqueness on<br>SourceSystemId or DisplayId with existing<br>data                                                                 | 200  | Ignoring Contact '{PrimaryEmail}' as it is having<br>duplicate SourceSystemId or DisplayId                      |
| Entity Logic<br>Validation | Payload has inactive records while inserting                                                                                                    | 200  | Ignoring inactive Contact '{PrimaryEmail}' for adding                                                           |
| Entity Logic<br>Validation | Valid Payload                                                                                                    | 200  | {<br>Logs: []<br>}                                                                                              |

```
[
   {
   "FirstName": "John",
  "LastName": "Smith",
   "Company": "InEight",
   "PrimaryEmail": "satish.iyer@ineight.com",
  "SecondaryEmail": "iyer_satish_r@yahoo.com",
"SourceSystemId": "satish.iyer@ineight.com",
   "SourceSystemName": "",
   "ContactTypeReference": "Vendor",
   "LanguagePreference": "",
   "VendorSourceSystemId": "",
   "Department": "Product",
   "Title": "P.O",
   "Position": "P.O",
   "OfficeNumber": "4024406606",
   "MobileNumber": "6145781277",
   "FaxNumber": "4024406606",
```

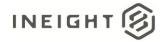

```
"Address1": "123 Oak Street",
"Address2": "Suite 12",
"City": "Bankgor",
"ZipCode": "100067",
"RegionISOCode": "US-ME",
"CountryISOCode": "US",
"IsActive": true
}
```

### Verification

1

Verify whenever a contact is added or updated in the InEight cloud platform via the UI, an external system, or APIM. From the main menu, go to Master data libraries > **Contacts** and search for the contact to validate that it was imported correctly.

| ÷ | $\rightarrow$                                   | C 🏠 🔒 mt1t01kwt                         | -qa-211-sea.hds.ineigh | t.com/AppCore/Contacts# | /Contact                |                     |        |                  |          |                          |                  |
|---|-------------------------------------------------|-----------------------------------------|------------------------|-------------------------|-------------------------|---------------------|--------|------------------|----------|--------------------------|------------------|
| ៤ | វ                                               | Master data libraries                   | •                      | Contacts 👻              |                         |                     |        |                  |          |                          |                  |
|   |                                                 | Favorite projects &                     | organizations          | Master data libraries   |                         |                     |        | CONTACT TYPES    |          |                          |                  |
| Ŧ | )                                               | S100000 - PKS Inc                       | >                      |                         |                         | <b>2</b>            |        |                  |          |                          |                  |
|   | Full n                                          |                                         |                        | Account codes           |                         | Payment terms       | -      | Mobile number    | City =   | Country / Region         | State            |
|   | Karth                                           |                                         |                        | Contacts                |                         | Qualifications      |        |                  | 87787878 | Mexico                   |                  |
|   | My Fi                                           |                                         |                        | Cost categories         |                         | Revenue categories  |        | 123456789        | Salem    | Andorra                  |                  |
|   | First                                           |                                         |                        | Cost centers            |                         | Unions              |        | 123456789        | Salem    | Andorra                  |                  |
|   | Firsto                                          |                                         |                        |                         |                         |                     |        | 123456789        | Salem    |                          |                  |
|   | Dutcl                                           |                                         | <b>.</b>               | Currencies              |                         | Units of measure    |        | 123456789        | Salem    | Jamaica                  | Westmoreland     |
|   | Nand                                            |                                         | ★ Manage favorites     | Disciplines and comm    | odities                 | Vendors             |        | 123478965        | Chennai  | Mexico                   |                  |
|   | Karth                                           | All projects & organiza                 | itions                 | Field attributes        |                         |                     |        |                  |          | Djibouti                 |                  |
|   | Rahu                                            | Report                                  |                        |                         |                         |                     |        |                  |          |                          |                  |
|   | Nand                                            | Explore                                 | >                      | General ledger accoun   | ts                      |                     |        | string           | string   | Andorra                  | Canillo          |
|   | Nand                                            | -                                       |                        | Incoterms               |                         |                     |        | string           | string   | Afghanistan              | Badghis          |
|   | 1Test                                           | Master data libraries                   | >                      | Operational resources   |                         |                     |        | string           | string   | United States Of America | Nebraska         |
|   | 2Test                                           | Suite administration                    | >                      | -,                      |                         |                     |        | Test2            | string   | Anguilla                 | Anguilla         |
|   | 3Test                                           |                                         | i ocoreo@ginail.comoac |                         | (0)(0)5050              | Sung                |        | string           | string   | Andorra                  |                  |
|   | 4Test                                           | Test_nandy Test1812 T1est23@gmail.comsa |                        | Test0510                | string                  |                     | string | string           | Andorra  |                          |                  |
|   | 6Test_nandydfdf 6Test_Nandycx T6est23@gmail.com |                                         | MR RCE A               | string                  |                         | string              | string | Afghanistan      | Balkh    |                          |                  |
|   | 7Test_nandy Test175628192020 T7st23@gmail.com   |                                         | testtsssasa            | string                  |                         | string              | string | Andorra          | Ordino   |                          |                  |
|   | Toda                                            | r Its me Today Its me                   | MyMail@gmail.com       |                         | testtsssasa             |                     |        |                  | Chennai  |                          |                  |
| _ | A                                               | la baali ( aaadad ka aassak             | Tessandhullionnail and |                         | MUSTICESSALS OF SERVICE | and a second second |        | المغدادين ممانغم |          | Contact Acade Production | Alson Policy (c) |

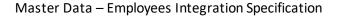

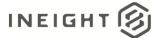

## Markets

## **Markets (Import)**

New markets and updates to markets performed using this API are automatically published (instead of being staged) and are immediately available for use in InEight cloud applications.

| IMPORTAI    | <b>IMPORTANT:</b> When using the import integration, any field that is not a required field can be excluded from the JSON. If a field is included in the JSON, the InEight data will be updated even if the field is blank or contains a null value. |                                                 |  |  |  |  |
|-------------|----------------------------------------------------------------------------------------------------|-------------------------------------------------|--|--|--|--|
| Direction   |                                                                                                    | From external system to InEight cloud platform. |  |  |  |  |
| Frequency   |                                                                                                    | Determined by external system.                  |  |  |  |  |
| Trigger Met | hods                                                                                                    | Determined by external system.                  |  |  |  |  |
| Average Pay | vload Size                                                                                                    | Determined by external system.                  |  |  |  |  |
| APIM Name   | •                                                                                                    | Upsert Markets                                  |  |  |  |  |
| InEight     | Starting Version                                                                                                    | 21.3                                            |  |  |  |  |
| Application | Ending Version                                                                                                    |                                                 |  |  |  |  |

## Markets (Get)

In addition to reading and exporting information for a master list of markets, a customer can use this integration to query markets using SSID and market name.

| Direction       |                  | From InEight cloud platform to external system. |  |
|-----------------|------------------|-------------------------------------------------|--|
| Frequency       |                  | Determined by external system.                  |  |
| Trigger Methods |                  | Determined by external system.                  |  |
| Average Pay     | /load Size       | Determined by external system.                  |  |
| APIM Name       |                  | List Markets                                    |  |
| InEight         | Starting Version | 21.3                                            |  |
| Application     | Ending Version   |                                                 |  |

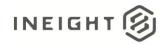

## **Fields**

| Depth | Name             | Туре   | Precision | Parent | Req. |
|-------|------------------|--------|-----------|--------|------|
| 1     | Name             | String | 100       |        | Yes  |
| 1     | Description      | String | 100       |        | Yes  |
| 1     | SourceSystemId   | String | 200       |        | Yes  |
| 1     | SourceSystemName | String | 200       |        | Yes  |
| 1     | IsActive         | String | 200       |        | Yes  |

## **Field Descriptions**

| Name             | Description                                                                            | Example                 |
|------------------|----------------------------------------------------------------------------------------|-------------------------|
| Name             | Name of the market.                                                                    | Mining                  |
| Description      | Description of the market.                                                             | Iron Ore mining in Utah |
| SourceSystemId   | External identifier of the market record provided by the system of record for markets. | Satish.iyer@ineight.com |
| SourceSystemName | Customer provided name of the system of record for markets.                            | Billing                 |
| IsActive         | Determines if the record is available for use.                                         | True                    |

## Sample JSON

```
[
  {
    "Name": "John",
    "Description": "Smith",
    "SourceSystemID": "john.smithInEight.com",
    "SourceSystemName": "Billing",
    "IsActive": "T",
    }
]
```

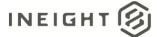

## Verification

Verify whenever a market is added or updated in the InEight cloud platform via the UI, an external system, or APIM. From the main menu, go to Master data libraries > Attributes > Markets and search for the market to validate that it was imported correctly.

| ÷    | → C ① @ mt                              | 1t01kwt-qa-213-sea.hds.ineight. | com/AppCore/Attributes#/Mark | et                    |                  | 🖈 🗣 🛛 🛅 🖓 🔅 😵 🗄                 |
|------|-----------------------------------------|---------------------------------|------------------------------|-----------------------|------------------|---------------------------------|
| Ξ    | යි Master data libr                     | aries / Attributes              |                              |                       |                  | QA 21.3ssssssssssssss 🕜 🗘 😵 🕞 🏥 |
|      |                                         |                                 |                              |                       | MARKETS          |                                 |
| G    |                                         |                                 |                              |                       |                  | <br>                            |
| Œ    |                                         |                                 |                              |                       |                  | F F 0 Q                         |
|      | Name 🕇 👘 📃                              | Description                     | Created by                   | Created on            | Last modified by | Last modified on                |
| 0    | 1007                                    | TESTI                           | Shreya bhatt                 | 03/08/2021 2:28:25 PM | Shreya bhatt     | 03/08/2021 2:55:21 PM           |
|      | 1008                                    | TEST1008                        | Shreya bhatt                 | 03/08/2021 2:28:25 PM | Saikiran Ineight | 03/26/2021 1:45:50 AM           |
|      | 1009                                    | TESTI                           | Shreya bhatt                 | 03/08/2021 2:28:25 PM | Shreya bhatt     | 03/08/2021 2:55:21 PM           |
|      | 101                                     | TESTI                           | Shreya bhatt                 | 03/08/2021 2:27:52 PM | Shreya bhatt     | 03/08/2021 2:55:21 PM           |
|      | 1010                                    | TESTI                           | Shreya bhatt                 | 03/08/2021 2:28:25 PM | Shreya bhatt     | 03/08/2021 2:55:21 PM           |
|      | 1011                                    | TESTI                           | Shreya bhatt                 | 03/08/2021 2:28:25 PM | Shreya bhatt     | 03/08/2021 2:55:21 PM           |
|      | 1012                                    | TESTI                           | Shreya bhatt                 | 03/08/2021 2:28:25 PM | Shreya bhatt     | 03/08/2021 2:55:21 PM           |
|      | 1013                                    | TESTI                           | Shreya bhatt                 | 03/08/2021 2:28:25 PM | Shreya bhatt     | 03/08/2021 2:55:21 PM           |
|      | 1014                                    | TESTI                           | Shreya bhatt                 | 03/08/2021 2:28:25 PM | Shreya bhatt     | 03/08/2021 2:55:21 PM           |
|      | 1015                                    | TESTI                           | Shreya bhatt                 | 03/08/2021 2:28:25 PM | Shreya bhatt     | 03/08/2021 2:55:21 PM           |
|      | 1016                                    | TESTI                           | Shreya bhatt                 | 03/08/2021 2:28:25 PM | Shreya bhatt     | 03/08/2021 2:55:21 PM           |
|      | 1017                                    | TESTI                           | Shreya bhatt                 | 03/08/2021 2:28:25 PM | Shreya bhatt     | 03/08/2021 2:55:21 PM           |
|      | 1018                                    | TESTI                           | Shreya bhatt                 | 03/08/2021 2:28:25 PM | Shreya bhatt     | 03/08/2021 2:55:21 PM           |
|      | 1019                                    | TESTI                           | Shreya bhatt                 | 03/08/2021 2:28:25 PM | Shreya bhatt     | 03/08/2021 2:55:21 PM           |
|      | 102                                     | TESTI                           | Shreya bhatt                 | 03/08/2021 2:27:52 PM | Shreya bhatt     | 03/08/2021 2:55:21 PM           |
|      | 1020                                    | TESTI                           | Shreya bhatt                 | 03/08/2021 2:28:25 PM | Shreya bhatt     | 03/08/2021 2:55:21 PM           |
|      | 1021                                    | TESTI                           | Shreya bhatt                 | 03/08/2021 2:28:25 PM | Shreya bhatt     | 03/08/2021 2:55:21 PM           |
|      | 1022                                    | TESTI                           | Shreya bhatt                 | 03/08/2021 2:28:25 PM | Shreya bhatt     | 03/08/2021 2:55:21 PM           |
|      | 1023                                    | TESTI                           | Shreya bhatt                 | 03/08/2021 2:28:25 PM | Shreya bhatt     | 03/08/2021 2:55:21 PM           |
|      | 1024                                    | TESTI                           | Shreya bhatt                 | 03/08/2021 2:28:25 PM | Shreya bhatt     | 03/08/2021 2:55:21 PM           |
|      | 1025                                    | TEST1                           | Shreya bhatt                 | 03/08/2021 2:28:25 PM | Shreya bhatt     | 03/08/2021 2:55:21 PM           |
|      | 1026                                    | TEST1                           | Shreya bhatt                 | 03/08/2021 2:28:25 PM | Shreya bhatt     | 03/08/2021 2:55:21 PM           |
|      | 1027                                    | TESTI                           | Shreya bhatt                 | 03/08/2021 2:28:25 PM | Shreya bhatt     | 03/08/2021 2:55:21 PM           |
|      | 1028                                    | TESTI                           | Shreya bhatt                 | 03/08/2021 2:28:25 PM | Shreya bhatt     | 03/08/2021 2:55:21 PM           |
| 0    | 1029                                    | TEST1                           | Shreya bhatt                 | 03/08/2021 2:28:25 PM | Shreya bhatt     | 03/08/2021 2:55:21 PM           |
| 0    | 103                                     | TESTI                           | Shreya bhatt                 | 03/08/2021 2:27:52 PM | Shreya bhatt     | 03/08/2021 2:55:21 PM           |
| 0    | 1030                                    | TESTI                           | Shreya bhatt                 | 03/08/2021 2:28:25 PM | Shreya bhatt     | 03/08/2021 2:55:21 PM           |
| © 20 | )<br>21 InEight Inc.   <u>Privacy s</u> | and Terms v.21.3                | Alsjj                        |                       |                  | INEIGHT®                        |
|      |                                         |                                 |                              |                       |                  |                                 |

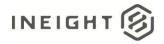

## Currencies

## **Currencies (Get)**

This integration allows customers to query, export, and report on their master list of currencies that can be used for various business functions in multiple InEight cloud platform applications.

| Direction                |                | From InEight cloud platform to external system. |  |  |
|--------------------------|----------------|-------------------------------------------------|--|--|
| Frequency                |                | Determined by external system.                  |  |  |
| Trigger Met              | hods           | Determined by external system.                  |  |  |
| Average Pay              | load Size      | Determined by external system.                  |  |  |
| APIM Name                |                | List Currencies                                 |  |  |
| InEight Starting Version |                | 21.7                                            |  |  |
| Application              | Ending Version |                                                 |  |  |

#### **Fields**

| Depth | Name                      | Туре   | Precision | Parent | Req. |
|-------|---------------------------|--------|-----------|--------|------|
| 1     | Code                      | String | 50        |        | Yes  |
| 1     | Name                      | String | 250       |        | Yes  |
| 1     | Entity                    | String | 500       |        | No   |
| 1     | Symbol                    | String | 10        |        | No   |
| 1     | CurrencySubunitName       | String | 250       |        | No   |
| 1     | CurrencyPluralName        | String | 250       |        | No   |
| 1     | CurrencySubunitPluralName | String | 250       |        | No   |

### **Field Descriptions**

| Name                      | Description                                         | Example     |
|---------------------------|-----------------------------------------------------|-------------|
| Code                      | The public unique code that identifies the currency | EN0001      |
| Name                      | Full name of the currency                           | U.S Dollars |
| Entity                    | Owner of the currency                               | USA         |
| Symbol                    | Symbol of the currency                              | Dollar Sign |
| CurrencySubunitName       | Full sub-unit name of the currency                  | Cent        |
| CurrencyPluralName        | Full plural name of the currency                    | Dollars     |
| CurrencySubunitPluralName | Full plural name of the sub-unit of the currency    | Cents       |

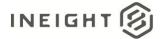

| er /Cum                               | encies                     |                                                                                                    | Gets (         | Currencies using odata query options |
|---------------------------------------|----------------------------|----------------------------------------------------------------------------------------------------|----------------|--------------------------------------|
| ok<br>Iodel - Model<br>nline Model () | ass (Status 200)<br>Scheme |                                                                                                    |                |                                      |
| arameters                             |                            |                                                                                                    |                |                                      |
| Parameter                             | Value                      | Description                                                                                                    | Parameter Type | Data Type                            |
| \$filter                              |                            | Fibers the results, based on a<br>Boolean condition. Operator<br>examples include: "eql" for<br>"equals", "ne" for "does not<br>equal", "gr" and "th" for "greater<br>than"/"bias than",<br>"contains("for)",<br>"endentifth bar", sits See<br>careryabling examples. | dneu           | string                               |
| Stelect                               |                            | Selects which properties to<br>include in the response. For<br>example, if the model has a<br>method property of CreatedBy,<br>and Sselect is set to<br>"CreatedBy", then the response<br>will only include the CreatedBy<br>model.                                   | dnesλ          | string                               |
| Sonderby                              |                            | Sorts the results. For example,<br>setting Sorderby to<br>"LastName FirstName" will sort<br>the results by LastName then<br>FirstName                                                                                                    | query          | string                               |
| Stop                                  | 1                          | Returns only the first n results                                                                                                    | dnetλ          | integer                              |
| \$skip                                |                            | Skips the first n results                                                                                                    | query          | integer                              |
| \$count                               | <b>v</b>                   | Includes a count of the matching<br>results (property<br>"@sideta.count") in the<br>response                                                                                                    | query          | boolean                              |

## Verification

Currencies are master data that can be viewed and edited with required permissions and accessed in Main Menu > Master data libraries > **Currencies**.

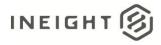

#### Master Data – Employees Integration Specification

|     | බ Master data libr | aries / Currencies    |                                                |        |                 |
|-----|--------------------|-----------------------|------------------------------------------------|--------|-----------------|
| ۲   | <b>6</b> 8         |                       |                                                |        |                 |
| 0   | Currency code 👘    | Name 🕇 👘 😇            | Entity                                         | Symbol | Created by      |
| •   | ALIX               | ADB Unit of Account   | MEMBER COUNTRIES OF THE AFRICAN DEVELOP        | XUA    | Service Account |
| 0 / | AFN                | Afgheni               | AFCHANISTAN                                    | 4      | Service Account |
| 0   | DZD                | Algerian Dinar        | ALGERIA                                        | DZD    | Service Account |
| 0   | DZE                | Algerian DinarE       | ALGERIAE                                       | DZDE   | mahendra r      |
| 0 / | ARS                | Argentine Peso        | ARCENTINA                                      | 8      | Service Account |
| 0 / | AMD                | Armenian Dram         | ARMENIA                                        | np.    | Service Account |
| 0 / | AWG                | Aruban Florin         | ARUBA                                          | 1 I    | Service Account |
| 0 / | dua                | Australian Dollar     | AUSTRALIA, CHRISTMAS ISLAND, COCOS (KEELIN     | s      | Service Account |
| 0 / | AZN                | Azerbeijanian Menat   | AZERBALJAN                                     | ман    | Service Account |
| o j | 140 a              | Bahamian Dollar       | BAHAMAS (THE)                                  | s      | Service Account |
| 0   | BHD                | Bahraini Dinar        | BAHRAIN                                        | د.پ    | Service Account |
| 0 1 | тнв                | Baht                  | THAILAND                                       | 8      | Service Account |
| 0 6 | PAB                | Balboa                | PANAMA                                         | B/.    | Service Account |
|     | 88D                | Barbados Dollar       | BARBADOS                                       | 8      | Service Account |
|     | BYR                | Belarussian Ruble     | BELARUS                                        | p.     | Service Account |
|     | BZD                | Belize Dollar         | BELIZE                                         | BZ\$   | Service Account |
|     | BMD                | Bermudian Dollar      | BERMUDA                                        | s      | Service Account |
| 0   | VEF                | Bolivar               | VENEZUELA (BOLIVARIAN REPUBLIC OF)             | Ba     | Service Account |
|     | 808                | Boliviano             | BOLIVIA (PLURINATIONAL STATE OF)               | Sb     | Service Account |
|     | BRL                | Brazilian Real        | BRAZIL                                         | RS     | Service Account |
|     | BND                | Brunei Dollar         | BRUNEI DARUSSALAM                              | 8      | Service Account |
|     | BON                | Bulgarian Lev         | BULGARIA                                       | 78     | Service Account |
|     | BIF                | Burundi Franc         | BURUNDI                                        | FBu    | Service Account |
|     | CVE                | Cabo Verde Escudo     | CABO VERDE                                     | s      | Service Account |
|     | CAD                | Canadian Dollar       | CANADA                                         | s      | Service Account |
| •   | KYD                | Cayman Islands Dollar | CAYMAN ISLANDS (THE)                           | \$     | Service Account |
| •   | XOF                | CFA Franc BCEA0       | BENIN, BURKINA FASO, CÔTE D'IVOIRE, GUINEA-BIS | XOF    | Service Account |
| • • | XAF                | CFA Franc BEAC        | CAMEROON, CENTRAL AFRICAN REPUBLIC (THE)       | Fr     | Service Account |

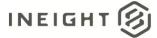

## **Units of Measure**

## UOMs (Get)

This integration allows customers to query, export, and report on their master list of currencies that can be used for various business functions in multiple InEight cloud platform applications.

| Direction                |                | From InEight cloud platform to external system. |  |  |  |
|--------------------------|----------------|-------------------------------------------------|--|--|--|
| Frequency                |                | Determined by external system.                  |  |  |  |
| Trigger Methods          |                | Determined by external system.                  |  |  |  |
| Average Pay              | load Size      | Determined by external system.                  |  |  |  |
| APIM Name                |                | List UOMs                                       |  |  |  |
| InEight Starting Version |                | 19.9                                            |  |  |  |
| Application              | Ending Version |                                                 |  |  |  |

#### **Fields**

| Depth | Name                        | Туре   | Precision | Parent | Req. |
|-------|-----------------------------|--------|-----------|--------|------|
| 1     | Name                        | String | 255       |        | Yes  |
| 1     | Description                 | String | 250       |        | Yes  |
| 1     | MeasurementTypeName         | String | 50        |        | Yes  |
| 1     | MeasurementSyatemName       | String | 100       |        | Yes  |
| 1     | AlternateUOMSourceSystemID  | String | 200       |        | Yes  |
| 1     | ConversionFactor            | String | 250       |        | No   |
| 1     | BaseUOMName                 | String | 50        |        | No   |
| 1     | DefaultAlternateMeasurement | String | 50        |        | No   |
| 1     | IsBaseUOM                   | String | 5         |        | No   |
| 1     | SKFUOM                      | String | 250       |        | No   |
| 1     | SourceSystemID              | String | 250       |        | No   |
| 1     | SourceSystemName            | String | 250       |        | No   |
| 1     | IsActive                    | String | 250       |        | No   |

### Descriptions

| Name        | Description            | Example                    |  |
|-------------|------------------------|----------------------------|--|
| Name        | Name of the UOM        | Time                       |  |
| Description | Description of the UOM | Measuring the elapsed time |  |

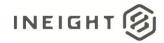

| Name                        | Description                                                                                                    | Example                          |
|-----------------------------|----------------------------------------------------------------------------------------------------|----------------------------------|
| MeasurementTypeName         | Name of the Measurement Type                                                                                                    | Seconds                          |
| MeasurementSyatemName       | European or Metric System                                                                                                    | Metric, EU                       |
| AlternateUOMSourceSystemID  | System generated unique ID UOM                                                                                                    | d5a9936eb24d474d999667e76bdd8896 |
| ConversionFactor            | The mathematical formula/algorithm<br>needed to convert a UOM value from<br>one system to another                                            | Farenheit = (Celcius - 30)/2     |
| BaseUOMName                 | Name of the base UOM                                                                                                    | Time                             |
| DefaultAlternateMeasurement | Any alternate acceptable way of measureing the base UOM                                                                                      | Time                             |
| IsBaseUOM                   | Boolean value T/F                                                                                                    | Y/N                              |
| SKFUOM                      | Value of the SKF UOM                                                                                                    | Time                             |
| SourceSystemID              | If UoM is entered in the UI, a GUID is<br>system generated. If added via<br>integration this will be the<br>SourceSystemId from the payload. | d5a9936eb24d474d999667e76bdd8896 |
| SourceSystemName            | Unique name assigned to the system<br>of record by the InEight cloud platform<br>that matches the external system using<br>the integration.  | ESB                              |
| IsActive                    | Boolean T/F                                                                                                    | T/F                              |

[

```
{
   "Name": "Elapsed time",
   "Description": "Amount of time elapsed between contracts",
   "MeasurementTypeName": "Time",
   "MeasurementSystemName": "Metric",
   "AlternateUomSourceSystemId": "d5a9936eb24d47",
   "ConversionFactor": "Farenheit = (Celcius - 30)/2",
   "IsBaseUOM": true,
   "BaseUOMName": "Elapsed time",
   "SKFUOM": "Time",
   "IsActive": true,
   "SourceSystemId": "d5a9936eb24d47",
   "SourceSystemId": "ESB"
}
```

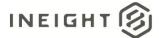

### Verification

UOMs are master data that can be viewed and edited with required permissions and accessed in Main Menu > Master data libraries > **Units of measure**.

| ≡    | E Δ Master data libraries / Units of measure |            |             |                  |              |        |                    |                    |                            |                 | 8 ⊛ ⊞          |
|------|----------------------------------------------|------------|-------------|------------------|--------------|--------|--------------------|--------------------|----------------------------|-----------------|----------------|
| >>   | Œ                                            | ) 🗹 🖬 ⊗    |             |                  |              |        |                    |                    |                            |                 | 🤋 🛈 🔍          |
|      |                                              | Name 🕇 👘 👘 | Description | Measurement type | Base UoM     | SKF ID | Conversion factor  | Measurement system | Default alternate measurem | Created by      | System managed |
| M    |                                              | Acre1      | A           | Area             | Square Meter | ACR    | 4,046.856422400000 | English            | НА                         | Service Account | No             |
| (MI) | 0                                            | AU         |             | Unit             | None         | LE     | 1.00000000000      | Both               | AU                         | Service Account | No             |
|      | 0                                            | Bag        |             | Unit             | None         | BAG    | 1.00000000000      | Both               | Bag                        | Service Account | No             |
|      | 0                                            | Barrel     |             | Unit             | None         | BRL    | 1.00000000000      | Both               | Barrel                     | Service Account | No             |
|      |                                              | BF         |             | Unit             | None         | BF     | 1.00000000000      | Both               | BF                         | Service Account | No             |
|      |                                              | BGSF       |             | Area             | Square Meter | BSF    | 0.092903040000     | English            | m2                         | Service Account | No             |
|      |                                              | Board Feet |             | Length           | Meter        |        | 3.00000000000      | Metric             | Meter                      | Shreya Bhatt    | No             |
|      |                                              | BOX        |             | Unit             | None         | BOX    | 1.00000000000      | Both               | PAC                        | Service Account | No             |
|      |                                              | BT         |             | Unit             | None         | BOT    | 1.00000000000      | Both               | BT                         | Service Account | No             |
|      |                                              | Cal Day    |             | Unit 🔓           | None         | CDY    | 1.00000000000      | Both               | Cal Day                    | Service Account | No             |
|      |                                              | Can        |             | Unit             | None         | CAN    | 1.00000000000      | Both               | Can                        | Service Account | No             |
|      |                                              | ccm        |             | Volume           | Cubic Meter  | CCM    | 0.000001000000     | Metric             | In3                        | Service Account | No             |
|      |                                              | Cell       |             | Unit             | None         | CEL    | 1.00000000000      | Both               | Cell                       | Service Account | No             |
|      |                                              | CF         |             | Volume           | Cubic Meter  | CF     | 0.028316846592     | English            | m3                         | Service Account | No             |
|      |                                              | CEM        |             | Unit             | None         | CEM    | 1 000000000        | Roth               | CEM                        | Service Account | No             |

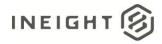

# **General Ledger**

| Direction                |                | To InEight                                                                           |
|--------------------------|----------------|--------------------------------------------------------------------------------------|
| Frequency                |                | Determined by external system.                                                       |
| Trigger Met              | hods           | Determined by external system.                                                       |
| Average Pay              | load Size      | Possibly hundreds of records to allow for all types of work supported by a customer. |
| APIM Name                |                | Upsert GeneralLedger                                                                 |
| InEight Starting Version |                | 20.11                                                                                |
| Application              | Ending Version |                                                                                      |

### **Fields**

| Depth | Name             | Туре    | Precision | Parent       | Req. |
|-------|------------------|---------|-----------|--------------|------|
| 1     | DisplayId        | String  | 100       |              | Yes  |
| 1     | Description      | String  | 255       |              | Yes  |
| 1     | SourceSystemId   | String  | 250       |              | No   |
| 1     | SourceSystemName | String  | 50        |              | No   |
| 1     | IsAvailable      | Boolean | NA        |              | No   |
| 1     | Translations     | Array   |           |              |      |
| 2     | Description      | String  | 255       | Translations | No   |
| 2     | Language         | String  | 5         | Translations | No   |

## **Field Descriptions**

| Name                                                                                                    | Description                                                                                                    | Example              |
|----------------------------------------------------------------------------------------------------|----------------------------------------------------------------------------------------------------|----------------------|
| A code (usually 2 or 6 characters) that represents or<br>DisplayId describes the General Ledger. This is the General Ledger<br>Accounts field in the UI. |                                                                                                    | 5211012              |
| Description                                                                                                    | Customer-defined field that is typically used to describe or provide details about the General Ledger.                                                                                                    | Craft Administration |
| SourceSystemId                                                                                                    | The identification of the General Ledger used within the<br>external system. In most cases, this matches the DisplayId<br>field. This field is used by InEight to match General Ledger<br>records to other entities where an Account Ledger is cross-<br>referenced. |                      |
| SourceSystemName                                                                                                    | Unique name assigned to the system of record by the<br>InEight cloud platform that matches the external system<br>using the integration.                                                                                                    | CLNTERPSOU           |

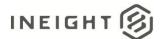

| Name Description |                                                                                                    | Example              |
|------------------|----------------------------------------------------------------------------------------------------|----------------------|
| lsAvailable      | Determines the status of the account/record and whether it can be assigned. <i>True</i> equals available and <i>false</i> equals unavailable. | true                 |
| Translations     | ranslations Array header for translation localized text.                                                                                      |                      |
| Description      | Customer-defined field that is typically used to describe or provide details about the General Ledger as per the language code                | Craft Administration |
| Language         | Language code that the general ledger is shown in the UI.                                                                                     | EN                   |

#### **Error Messages**

The following error messages are generated by InEight for this integration. Errors in the table below are distinguished by the process that checks for the error.

- API Validation errors are basic record validations that will be returned to the API request message and cause the entire payload to fail.
- Entity Logic errors are performed internally within InEight and look for specific business rule or data integrity issues record-by-record. Failures with Entity Logic validations only cause the individual record to cease processing and are written to internal InEight logging.

| API/Entity Logic                                                                                                    | Condition                                                                                    | Code | Message                                                                                                    |
|----------------------------------------------------------------------------------------------------|----------------------------------------------------------------------------------------------|------|----------------------------------------------------------------------------------------------------|
| API Validation Valid Payload                                                                                                    |                                                                                              | 202  |                                                                                                    |
| API Validation                                                                                                    | Required Fields are not Provided. [Field<br>Name] options are:<br>DisplayId<br>Description   |      | The request is invalid. The [Field Name] Field is required.                                                       |
| API Validation<br>API Validation<br>Payload exceeds String Length Size. [Field<br>Name] options are:<br>• DisplayId<br>• Description<br>• Language<br>• SourceSystemId<br>• SourceSystemName |                                                                                              | 400  | The request is invalid.<br>The field [Field Name] must be a string with a<br>maximum length of [String Length].   |
| Entity Logic<br>Validation                                                                                                    | Payload has more than one record with same SourceSystemId                                    | 200  | Duplicate General ledger accounts<br>SourceSystemId: {SourceSystemIds} found.<br>Aborting the process.            |
| Entity Logic<br>Validation                                                                                                    | Payload has more than one record with same DisplayId                                         | 200  | Duplicate General ledger accounts : {DisplayIds}<br>found. Aborting the process.                                  |
| Entity Logic<br>Validation                                                                                                    | Payload has conflict with uniqueness on<br>SourceSystemId or DisplayId with existing<br>data | 200  | Duplicate General ledger accounts found<br>'{DisplayId}' as it is having duplicate<br>SourceSystemId or DisplayId |
| Entity Logic<br>Validation                                                                                                    | Valid Payload                                                                                | 200  | {<br>Logs: []<br>}                                                                                                |

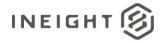

```
[{
   "DisplayId": "5211012",
   "Description": "Craft Administration",
   "SourceSystemId": "5211012",
   "SourceSystemName": "CLNTERPSOU",
   "IsAvailable": true,
   "Translations": [
        {
            "Description": "Craft Administration",
            "Language": "EN",
            }
        ]
    }
}
```

#### Verification

Import General Ledger into InEight using the API AccountingLedger. The results can be validated in Main menu > Master data libraries > General ledger accounts.

| ≡ | 🖗 Master data libraries / General Indiger accounts 🛛 🖉 🖉 🛞 |                                      |        |                                            |                                            |                                            |  |  |
|---|------------------------------------------------------------|--------------------------------------|--------|--------------------------------------------|--------------------------------------------|--------------------------------------------|--|--|
| Œ | ) 🖻 🙁                                                      |                                      |        |                                            |                                            | U D C                                      |  |  |
|   | General ledger accounts                                    | General ledger description - EN      | State  | General ledger description - ES-MX         | General ledger description - FR-CA         | General ledger description - PT-BR         |  |  |
|   | 501010                                                     | Consumption - Raw Materials          | Active | ES_Consumption - Raw Materials_ES          | FR_Consumption - Raw Materials_FR          | MP_Consumption - Raw Materials_MP          |  |  |
|   | 501030                                                     | Consumption - Quality Control 1      | Active | ES_Consumption - Quality ControLES         | FR_Consumption - Quality Control_FR        | MP_Consumption - Quality Control_MP        |  |  |
|   | 502020                                                     | Inv Res-Gain/Loss Inventory Variance | Active | ES_Inv Res-Gain/Loss Inventory Variance_ES | FR_Inv Res-Gain/Loss Inventory Variance_FR | MP_Inv Res-Gain/Loss Inventory Variance_MP |  |  |
|   | 502050                                                     | Inv Res-Receipt without PO           | Active | ES_Inv Res-Receipt without PO_ES           | FR_Inv Res-Receipt without PO_FR           | MP_Inv Res-Receipt without P0_MP           |  |  |
|   | 502120                                                     | Inv Chg-Scrapped Material            | Active | ES_Inv Chg-Scrapped Material_ES            | FR_Inv Chg-Scrapped MateriaLFR             | MP_Inv Chg-Scrapped Material_MP            |  |  |
|   | 510115                                                     | Labor-Additional Wages               | Active | ES_Labor-Additional Wages_ES               | FR_Labor-Additional Wages_FR               | MP_Labor-Additional Wages_MP               |  |  |
|   | 510250                                                     | Labor-Lump Sum Cost Moves            | Active | ES_Labor-Lump Sum Cost Moves_ES            | FR_Labor-Lump Sum Cost Moves_FR            | MP_Labor-Lump Sum Cost Moves_MP            |  |  |
|   | 510335                                                     | Labor-Relocation Gross-up            | Active | ES_Labor-Relocation Gross-up_ES            | FR_Labor-Relocation Gross-up_FR            | MP_Labor-Relocation Gross-up_MP            |  |  |
|   | 511110                                                     | EE-Recruiting                        | Active | ES_EE-Recruiting_ES                        | FR_EE-Recruiting_FR                        | MP_EE-Recruiting_MP                        |  |  |
|   | 511140                                                     | EE-Moving Expense                    | Active | ES_EE-Moving Expense_ES                    | FR_EE-Moving Expense_FR                    | MP_EE-Moving Expense_MP                    |  |  |
|   | 511150                                                     | EE-Temporary/Rental Housing          | Active | ES_EE-Temporary/Rental Housing_ES          | FR_EE-Temporary/Rental Housing_FR          | MP_EE-Temporary/Rental Housing_MP          |  |  |
|   | 511165                                                     | EE-Awards                            | Active | ES_EE-Awards_ES                            | FR_EE-Awards_FR                            | MP_EE-Awards_MP                            |  |  |
|   | 511175                                                     | EE-Professional dues / certification | Active | ES_EE-Professional dues / certification_ES | FR_EE-Professional dues / certification_FR | MP_EE-Professional dues / certification_MP |  |  |
|   | 511180                                                     | EE-Subscriptions                     | Active | ES_EE-Subscriptions_ES                     | FR_EE-Subscriptions_FR                     | MP_EE-Subscriptions_MP                     |  |  |
|   | 511210                                                     | Training-Consultants                 | Active | ES_Training-Consultants_ES                 | FR_Training-Consultants_FR                 | MP_Training-Consultants_MP                 |  |  |

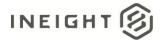

## Incoterms

| Direction                |                | To InEight                                                                           |
|--------------------------|----------------|--------------------------------------------------------------------------------------|
| Frequency                |                | Determined by external system.                                                       |
| Trigger Met              | hods           | Determined by external system.                                                       |
| Average Pay              | vload Size     | Possibly hundreds of records to allow for all types of work supported by a customer. |
| APIM Name                |                | Upsert IncoTerm                                                                      |
| InEight Starting Version |                | 20.11                                                                                |
| Application              | Ending Version |                                                                                      |

### **Fields**

| Depth | Name             | Туре    | Precision | Parent       | Req. |
|-------|------------------|---------|-----------|--------------|------|
| 1     | DisplayId        | String  | 100       |              | Yes  |
| 1     | Description      | String  | 255       |              | Yes  |
| 1     | SourceSystemId   | String  | 50        |              | No   |
| 1     | SourceSystemName | String  | 50        |              | No   |
| 1     | Is Available     | Boolean | NA        |              | No   |
| 1     | Translations     | Array   |           |              |      |
| 2     | Description      | String  | 255       | Translations | No   |
| 2     | Language         | String  | 10        | Translations | No   |

## **Field Descriptions**

| Name             | Description                                                                                                    | Example |  |  |
|------------------|----------------------------------------------------------------------------------------------------|---------|--|--|
| Name             | A code (usually 2 or 6 characters) that represents or<br>Name describes the Incoterm. This is the Incoterms Code field in<br>the UI.                                                                                                  |         |  |  |
| Description      | escription Customer-defined field that is typically used to describe or provide details about the Incoterm.                                                                                                    |         |  |  |
| SourceSystemId   | Identification of the Incoterm used within the external<br>system. In most cases, this matches the Name field. This<br>field is used by InEight to match Incoterm records to other<br>entities where an Incoterm is cross-referenced. | CFR     |  |  |
| SourceSystemName | Unique name assigned to the system of record by the<br>InEight cloud platform that matches the external system<br>using the integration.                                                                                              | ERP     |  |  |
| Is Available     | Determines the status of the incoterm and whether it can be assigned. <i>True</i> equals available and <i>false</i> equals unavailable.                                                                                               | true    |  |  |

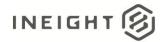

| Name                                                        | Name Description                                                                                                    |                   |
|-------------------------------------------------------------|----------------------------------------------------------------------------------------------------|-------------------|
| Translations                                                | Array Header for translation localized text.                                                                              |                   |
| Description                                                 | Customer-defined field that is typically used to describe or provide details about the Incoterm as per the language code. | Costs and freight |
| Language code that the default Incoterm is shown in the UI. |                                                                                                    | EN                |

#### **Error Messages**

The following error messages are generated by InEight for this integration. Errors in the table below are distinguished by the process that checks for the error.

- API Validation errors are basic record validations that will be returned to the API request message and cause the entire payload to fail.
- Entity Logic errors are performed internally within InEight and look for specific business rule or data integrity issues record-by-record. Failures with Entity Logic validations only cause the individual record to cease processing and are written to internal InEight logging.

| API/Entity Logic           | Condition                                                                                                    | Code | Message                                                                                                    |
|----------------------------|----------------------------------------------------------------------------------------------------|------|----------------------------------------------------------------------------------------------------|
| API Validation             | Valid Payload                                                                                                    | 202  |                                                                                                    |
| API Validation             | Required Fields are not Provided. [Field<br>Name] options are:<br>Name<br>Description                                                     | 400  | The request is invalid. The [Field Name] Field is required.                                                     |
| API Validation             | Payload exceeds String Length Size. [Field<br>Name] options are:<br>Name<br>Description<br>Language<br>SourceSystemId<br>SourceSystemName | 400  | The request is invalid.<br>The field [Field Name] must be a string with a<br>maximum length of [String Length]. |
| Entity Logic<br>Validation | Payload has more than one record with same<br>SourceSystemId                                                                              |      | Duplicate Incoterm SourceSystemId: '{<br>SourceSystemId}' found. Skipping duplicate<br>record.                  |
| Entity Logic<br>Validation | Payload has more than one record with same<br>Name                                                                                        | 200  | Duplicate Incoterm name: '{Name}' found.<br>Skipping duplicate record.                                          |
| Entity Logic<br>Validation | Payload has conflict with uniqueness on<br>SourceSystemId with existing data                                                              | 200  | SourceSystemId does not match with existing record : '{IncoTerm.Name}'. Skipping record.                        |
| Entity Logic<br>Validation | Payload has conflict with uniqueness on Name with existing data                                                                           | 200  | Incoterms code '{Name}' cannot be updated.<br>Skipping record.                                                  |
| Entity Logic<br>Validation | Valid Payload                                                                                                    | 200  | {<br>Logs: []<br>}                                                                                              |

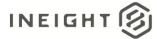

```
[{
   "DisplayId": "CFR",
   "Description": "Costs and freight ",
   "SourceSystemId": "CFR",
   "SourceSystemName": "ERP",
   "IsAvailable": true,
   "Translation": [
        {
            "Description": "Costs and freight",
            "Language": "EN",
            ]
            ]
        }
}]
```

### Verification

Import Incoterms into InEight using the API Upsert IncoTerm. The results can be validated in Main menu > Master data libraries > Incoterms.

| Œ | ) 🗹 🛇          |                                |        |                                         |                                        |                               | y 🕅 Q                       |
|---|----------------|--------------------------------|--------|-----------------------------------------|----------------------------------------|-------------------------------|-----------------------------|
|   | Incoterms code | Incoterms description - EN     | State  | Incoterms description - ES-MX           | Incoterms description - FR-CA          | Incoterms description - PT-BI | Edit incoterms              |
|   | CFR            | Costs and freight              | Active | Costos y flete                          | Coût et fret                           | MP_Costs and freight_MP       | Luit incoternis             |
|   | CIF            | Costs, insurance & freight     | Active | Costos, seguro y flete                  | Coût, assurance et fret                | MP_Costs, insurance & freight | *Incoterms code             |
|   | CIP            | Carriage and insurance paid to | Active | Transporte y seguro pagados hasta       | Port payé, assurance comprise, jusqu'à | MP_Carriage and insurance p   | CFR                         |
|   | CPT            | Carriage paid to               | Active | Transporte pagado hasta                 | Port payé jusqu'à                      | MP_Carriage paid to_MP        | Language entropies          |
|   | DAF            | Delivered at frontier          | Active | Entregado en la frontera                | Rendu à la frontière                   | MP_Delivered at frontier_MP   | Language selection          |
|   | DAP            | Delivered at Place             | Active | Entregado en lugar                      | Rendu à l'emplacement de destination   | MP_Delivered at Place_MP      | English (EN)                |
|   | DAT            | Delivered at Terminal          | Active | Entregado en terminal                   | Rendu au terminal                      | MP_Delivered at Terminal_MP   | *Incoterms description (EN) |
|   | DDP            | Delivered Duty Paid            | Active | Entrega con derechos pagados            | Rendu droits acquittés                 | MP_Delivered Duty Paid_MP     | Costs and freight           |
|   | DDU            | Delivered Duty Unpaid          | Active | Entrega con derechos no pagados         | Rendu droits non acquittés             | MP_Delivered Duty Unpaid_M    | State                       |
|   | DEQ            | Delivered ex quay (duty paid)  | Active | Entrega sobre muelle (derechos pagados) | Rendu à quai (droits acquittés)        | MP_Delivered ex quay (duty p  | Active                      |
|   | DES            | Delivered ex ship              | Active | Entrega en buque                        | Rendu non déchargé                     | MP_Delivered ex ship_MP       | Active                      |
|   | EXW            | Ex Works                       | Active | En fábrica                              | Départ usine                           | MP_Ex Works_MP                |                             |
|   | FAS            | Free Alongside Ship            | Active | Libre al costado del barco              | Franco le long du navire               | MP_Free Alongside Ship_MP     |                             |
|   | FCA            | Free Carrier                   | Active | Libre transportista                     | Franco transporteur                    | MP_Free Carrier_MP            |                             |
|   | FH             | Free house                     | Active | Libre domicilio                         | Franco domicile                        | MP_Free house_MP              |                             |
|   | FOB            | Free on board                  | Active | Libre a bordo                           | Franco à bord                          | MP_Free on board_MP           |                             |
|   | LIN            | Not Free                       | Active | No Ebre                                 | Non aratuit                            | MP Not Frag MP                |                             |

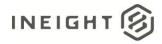

# **Payment Terms**

| Direction       |                  | To InEight                                                                           |  |  |  |
|-----------------|------------------|--------------------------------------------------------------------------------------|--|--|--|
| Frequency       |                  | Determined by external system.                                                       |  |  |  |
| Trigger Methods |                  | Determined by external system.                                                       |  |  |  |
| Average Pay     | load Size        | Possibly hundreds of records to allow for all types of work supported by a customer. |  |  |  |
| APIM Name       |                  | Upsert PaymentTerm                                                                   |  |  |  |
| InEight         | Starting Version | 20.11                                                                                |  |  |  |
| Application     | Ending Version   |                                                                                      |  |  |  |

### **Fields**

| Depth | Name                             | Туре    | Precision <sup>1</sup> | Parent       | Req. |
|-------|----------------------------------|---------|------------------------|--------------|------|
| 1     | Name                             | String  | 50                     |              | Yes  |
| 1     | Description                      | String  | 500                    |              | Yes  |
| 1     | SourceSystemId                   | String  | 50                     |              | No   |
| 1     | SourceSystemName                 | String  | 50                     |              | No   |
| 1     | IsAvailable                      | Boolean | NA                     |              | No   |
| 1     | IsProgressEstimateNumberRequired | Boolean | NA                     |              | No   |
| 1     | IsBillingPeriodRequired          | Boolean | NA                     |              | No   |
| 1     | DueDays                          | Number  | 8                      |              | No   |
| 1     | Translations                     | Array   |                        |              |      |
| 2     | Description                      | String  | 200                    | Translations | No   |
| 2     | Language                         | String  | 10                     | Translations | No   |

## **Field Descriptions**

| Name           | Description                                                                                                    | Example            |
|----------------|----------------------------------------------------------------------------------------------------|--------------------|
| Name           | A code (usually 2 or 6 characters) that represents or<br>describes the payment term. This is the Payment Term<br>Code field in the UI.                                                                                                   | NT30               |
| Description    | Customer-defined field that is typically used to describe or provide details about the payment term.                                                                                                    | Net due in 30 days |
| SourceSystemId | Identification of the payment term used in the external<br>system. In most cases, this matches the Name field. This<br>field is used by InEight to match Incoterm records to other<br>entities where a payment term is cross-referenced. | NT30               |

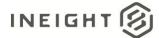

| Name                             | Description                                                                                                    | Example            |
|----------------------------------|----------------------------------------------------------------------------------------------------|--------------------|
| SourceSystemName                 | Unique name assigned to the system of record by the<br>InEight cloud platform that matches the external system<br>using the integration.                                           | ERP                |
| ls Available                     | Determines the status of the account/record and whether it can be assigned. <i>True</i> equals available and <i>false</i> equals unavailable.                                      | true               |
| lsProgressEstimateNumberRequired | Determines whether Progress Estimate number is<br>mandatory in InEight Contract Payment Request module if<br>the same Payment Term is used in the InEight Contract<br>application. | true               |
| lsBillingPeriodRequired          | Determines whether Billing period is mandatory in InEight<br>Contract Payment Request module if the same Payment<br>Term is used in the InEight Contract application.              | true               |
| DueDays                          | When invoices are submitted in InEight Contract, the invoice due date will be determined based on the payment term due days.                                                       | 30                 |
| PaymentTermText                  | Array header for localization text.                                                                                                    |                    |
| Description                      | Customer-defined field that is typically used to describe<br>or provide details about the payment term as per the<br>language code.                                                | Net due in 30 days |
| Language                         | Language code that the payment term is shown in the UI.                                                                                                    | EN                 |

#### **Error Messages**

The following error messages are generated by InEight for this integration. Errors in the table below are distinguished by the process that checks for the error.

- API Validation errors are basic record validations that will be returned to the API request message and cause the entire payload to fail.
- Entity Logic errors are performed internally within InEight and look for specific business rule or data integrity issues record-by-record. Failures with Entity Logic validations only cause the individual record to cease processing and are written to internal InEight logging.

| API/Entity Logic | Condition                                                                                                    | Code | Message                                                     |
|------------------|----------------------------------------------------------------------------------------------------|------|-------------------------------------------------------------|
| API Validation   | Valid Payload                                                                                                    | 202  |                                                             |
| API Validation   | Valid Payload<br>Required Fields are not Provided. [Field<br>Name] options are:<br>Name<br>Description<br>DueDays<br>IsProgressEstimateNumberRequired<br>IsBillingPeriodRequired |      | The request is invalid. The [Field Name] Field is required. |

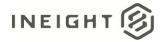

| API/Entity Logic           | Condition                                                                                                    | Code | Message                                                                                                    |
|----------------------------|----------------------------------------------------------------------------------------------------|------|----------------------------------------------------------------------------------------------------|
| API Validation             | Payload exceeds String Length Size. [Field<br>Name] options are:<br>Name<br>Description<br>Language<br>DueDays<br>SourceSystemId<br>SourceSystemName | 400  | The request is invalid. The field [Field Name]<br>must be a string with a maximum length of<br>[String Length].<br>Message: The request is invalid. |
| Entity Logic<br>Validation | Payload has more than one record with<br>same SourceSystemId                                                                                         | 200  | Duplicate Payment term SourceSystem:<br>{SourceSystemId} found. Aborting the process.                                                               |
| Entity Logic<br>Validation | Payload has more than one record with same Name                                                                                                    |      | Duplicate Payment term code:<br>{PaymentTermNames} found. Aborting the<br>process.                                                                  |
| Entity Logic<br>Validation | Payload has conflict with uniqueness on SourceSystemId or Name with existing data                                                                    | 200  | Ignoring Payment term having Name '{ Name}'<br>as it is having duplicate SourceSystemId or<br>Name                                                  |
| Entity Logic<br>Validation | Valid Payload                                                                                                    | 200  | {<br>Logs: []<br>}                                                                                                    |

```
[{
    "Name": "NT30",
    "Description": "Net due in 30 days",
    "SourceSystemId": "NT30",
    "SourceSystemName": "ERP",
    "IsAvailable": true,
    "IsProgressEstimateNumberRequired": true,
    "IsBillingPeriodRequired": true,
    "DueDays": 0,
    "Translations": [
        {
            "Description": "Net due in 30 days",
            "Language": "EN",
            }
        ]
    }]
}]
```

## Verification

Import Payment Terms into InEight using the API Upsert PaymentTerm. The results can be validated in Master data libraries > **Payment terms**.

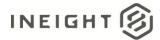

#### Master Data – Employees Integration Specification

| Ξ ŵ Master dat  | libraries / Payment terms                |          |                            |                         |          |                                                                              |                                                                                  | 0 🛱 🛛 🗑 🏢                                               |
|-----------------|------------------------------------------|----------|----------------------------|-------------------------|----------|------------------------------------------------------------------------------|----------------------------------------------------------------------------------|---------------------------------------------------------|
| • 🖻 😣           |                                          |          |                            |                         |          |                                                                              |                                                                                  | e 🗊 Q                                                   |
| Payment term co | Payment term description - EN            | Due days | Progress estimate required | Billing period required | State    | Payment term description - ES-MX                                             | Payment term description + FR-CA                                                 | Payment term description - PT-BR                        |
| N120            | Net due in 120 days                      | 120      | No                         | No                      | Inactive | Neto a 120 dias                                                              | Montant net dù dans 120 jours                                                    | MP_Net due in 120 days_MP                               |
| NT00            | DO NOT USE - Payable upon receipt        | 0        | No                         | No                      | Inactive | NO UTILICE - Pagadero a la recepción                                         | NE PAS UTILISER - Payable à la réception                                         | MP_D0 NOT USE - Payable upon receipt_MP                 |
| NT05            | DO NOT USE - NET DUE IN 5 DAYS           | 5        | No                         | No                      | Inactive | NO UTILICE - NETO A 5 DÍAS                                                   | NE PAS UTILISER - DUE NET DANS 5 JOURS                                           | MP_DO NOT USE - NET DUE IN 5 DAYS_MP                    |
| NT07            | NET DUE IN 7 DAYS                        | 7        | No                         | No                      | Inactive | NETO A 7 DÍAS                                                                | MONTANT NET DÜ DANS 7 JOURS                                                      | MP_NET DUE IN 7 DAYS_MP                                 |
| NT10            | DO NOT USE - Net due in 10 days          | 10       | No                         | No                      | Inactive | NO UTILICE - NETO A 10 DÍAS                                                  | NE PAS UTILISER - due net dans 10 jours                                          | MP_DO NOT USE - NET DUE IN 10 DAVS_MP                   |
| NT15            | Net due in 15 days                       | 15       | No                         | No                      | Active   | Neto a 15 días                                                               | Montant net dù dans 15 jours                                                     | MP_Net due in 15 days_MP                                |
| NT20            | Net due in 20 days                       | 20       | No                         | No                      | Inactive | Neto a 20 días                                                               | Montant net dù dans 20 jours                                                     | MP_Net due in 20 days_MP                                |
| NT25            | DO NOT USE - NET DUE IN 25 DAYS          | 25       | No                         | No                      | Inactive | NO UTILICE - NETO A 25 DÍAS                                                  | NE PAS UTILISER - DUE NET DANS 25 JOURS                                          | MP_D0 NOT USE - NET DUE IN 25 DAYS_MP                   |
| NT30            | Net due in 30 days                       | 30       | No                         | No                      | Active   | Neto a 30 días                                                               | Montant net dù dans 30 jours                                                     | MP_Net due in 30 days_MP                                |
| NT45            | Net due in 45 days                       | 45       | No                         | No                      | Active   | Neto a 45 días                                                               | Montant net dù dans 45 jours                                                     | MP_Net due in 45 days_MP                                |
| NT59            | Net due in 59 days                       | 59       | No                         | No                      | Inactive | Neto a 59 días                                                               | Montant net dù dans 59 jours                                                     | MP_Net due in 59 days_MP                                |
| NT60            | Net due in 60 days                       | 60       | No                         | NO N                    | Active   | Neto a 60 días                                                               | Montant net dù dans 60 jours                                                     | MP_Net due in 60 days_MP                                |
| NT90            | Net due in 90 days                       | 90       | No                         | No R                    | Inactive | Neto a 90 días                                                               | Montant net dù dans 90 jours                                                     | MP_Net due in 90 days_MP                                |
| P000            | Pay when Paid - Immediate frm recpt of   | 1        | Yes                        | Yes                     | Active   | Pagar cuando se pague - De inmediato desde la recepción del pago del cliente | Paiement sur paiement - Immédiatement à la réception du paiement du client       | MP_Pay when Paid - Immediate frm recpt of Cust Paymnt_M |
| P003            | Pay when Paid - 3 days from recpt of Cu  | 3        | Yes                        | Yes                     | Active   | Pagar cuando se pague - 3 días desde la recepción del pago del cliente       | Paiement sur paiement - 3 jours à compter de la réception du paiement du client  | MP_Pay when Paid - 3 days from recpt of Cust Paymnt_MP  |
| P005            | Pay when Paid - 5 days from recpt of Cu  | 5        | Yes                        | Yes                     | Active   | Pagar cuando se pague - 5 días desde la recepción del pago del cliente       | Paiement sur paiement - 5 jours à compter de la réception du paiement du client  | MP_Pay when Paid - 5 days from recpt of Cust Paymnt_MP  |
| P006            | Pay when Paid - 6 days from recpt of Cu  | 6        | Yes                        | Yes                     | Active   | Pagar cuando se pague - 6 días desde la recepción del pago del cliente       | Paiement sur paiement - 6 jours à compter de la réception du paiement du client  | MP_Pay when Paid - 6 days from recpt of Cust Paymnt_MP  |
| P007            | Pay when Paid - 7 days from recpt of Cu  | 7        | Yes                        | Yes                     | Active   | Pagar cuando se pague - 7 días desde la recepción del pago del cliente       | Paiement sur paiement - 7 jours à compter de la réception du paiement du client  | MP_Pay when Paid - 7 days from recpt of Cust Paymnt_MP  |
| P008            | Pay when Paid - 8 days from recpt of Cu  | 8        | Yes                        | Yes                     | Active   | Pagar cuando se pague - 8 días desde la recepción del pago del cliente       | Paiement sur paiement - 8 jours à compter de la réception du paiement du client  | MP_Pay when Paid - 8 days from recpt of Cust Paymnt_MP  |
| P010            | Pay when Paid - 10 days from recpt of C  | 10       | Yes                        | Yes                     | Active   | Pagar cuando se pague - 10 días desde la recepción del pago del cliente      | Paiement sur paiement - 10 jours à compter de la réception du paiement du client | MP_Pay when Paid - 10 days from recpt of Cust Paymnt_MP |
| P015            | Pay when Paid - 15 Days from recpt of C  | 15       | Yes                        | Yes                     | Active   | Pagar cuando se pague - 15 días desde la recepción del pago del cliente      | Paiement sur paiement - 15 jours à compter de la réception du paiement du client | MP_Pay when Paid - 15 Days from recpt of Cust Paymnt_MP |
| P020            | Pay when Paid - 10 Days net discount 1   | 10       | Yes                        | Yes                     | Active   | Pagar cuando se pague - 10 días descuento neto 1,5 %                         | Paiement sur paiement - Montant net, 10 jours, réduction de 1,5 %                | MP_Pay when Paid - 10 Days net discount 1.5%_MP         |
| P025            | Pay when Paid - 10 Days net discount .5% | 10       | Yes                        | Yes                     | Active   | Pagar cuando se pague - 10 días descuento neto 0,5%                          | Paiement sur paiement - Montant net, 10 jours, réduction de 0,5 %                | MP_Pay when Paid - 10 Days net discount .5%_MP          |
| P030            | Pay when Paid - 10 Days net discount 2%  | 10       | Yes                        | Yes                     | Active   | Pagar cuando se pague - 10 días descuento neto 2 %                           | Paiement sur paiement - Montant net, 10 jours, réduction de 2 %                  | MP_Pay when Paid - 10 Days net discount 2%_MP           |
| P035            | Pay when Paid - 10 Days net discount 1%  | 10       | Yes                        | Yes                     | Active   | Pagar cuando se pague - 10 días descuento neto 1 %                           | Paiement sur paiement - Montant net, 10 jours, réduction de 1 %                  | MP_Pay when Paid - 10 Days net discount 1%_MP           |
| P040            | Pay when Paid - 20 Days net discount 2   | 20       | Yes                        | Yes                     | Active   | Pagar cuando se pague - 20 días descuento neto 2,5%                          | Paiement sur paiement - Montant net,20 jours, réduction de 2,5%                  | MP_Pay when Paid - 20 Days net discount 2.5%_MP         |
| P045            | Pay when Paid - 15 Days net discount 2%  | 15       | Yes                        | Yes                     | Active   | Panar cuando se nanue - 15 días descuento neto 2 %.                          | Paiement sur naiement - Montant net.15 icurs. réduction de 2 %                   | MP Pay when Paid - 15 Days net discount 21: MP          |